# <span id="page-0-0"></span>Package 'MicrobiotaProcess'

March 30, 2021

Type Package

Title an R package for analysis, visualization and biomarker discovery of microbiome

Version 1.2.1

Description MicrobiotaProcess is an R package for analysis, visualization and biomarker discovery of microbial datasets. It supports calculating alpha index and provides functions to visualize rarefaction curves. Moreover, it also supports visualizing the abundance of taxonomy of samples. And It also provides functions to perform the PCA, PCoA and hierarchical cluster analysis. In addition, MicrobiotaProcess also provides a method for the biomarker discovery of metagenome or other datasets.

**Depends**  $R (= 4.0.0)$ 

Imports ape, plyr, tidyr, ggplot2, phyloseq, magrittr, dplyr, Biostrings, ggrepel, vegan, reshape, zoo, ggtree, tidytree, gtools, MASS, methods, rlang, tibble, grDevices, stats, utils, coin, ggsignif, Rmisc, patchwork, ggstar

Suggests DT, prettydoc, treeio, tidyverse, testthat, knitr, nlme, phangorn, DECIPHER, randomForest, biomformat, scales, yaml

License GPL  $(>= 3.0)$ 

URL <https://github.com/YuLab-SMU/MicrobiotaProcess/>

BugReports <https://github.com/YuLab-SMU/MicrobiotaProcess/issues>

VignetteBuilder knitr

ByteCompile true

Encoding UTF-8

LazyData false

biocViews Visualization, Microbiome, Software, MultipleComparison, FeatureExtraction

RoxygenNote 7.1.1

git\_url https://git.bioconductor.org/packages/MicrobiotaProcess

git\_branch RELEASE\_3\_12

git\_last\_commit 9140254

git last commit date 2021-03-23

Date/Publication 2021-03-29

Author Shuangbin Xu [aut, cre] (<https://orcid.org/0000-0003-3513-5362>), Guangchuang Yu [aut, ctb] (<https://orcid.org/0000-0002-6485-8781>)

Maintainer Shuangbin Xu <xshuangbin@163.com>

# R topics documented:

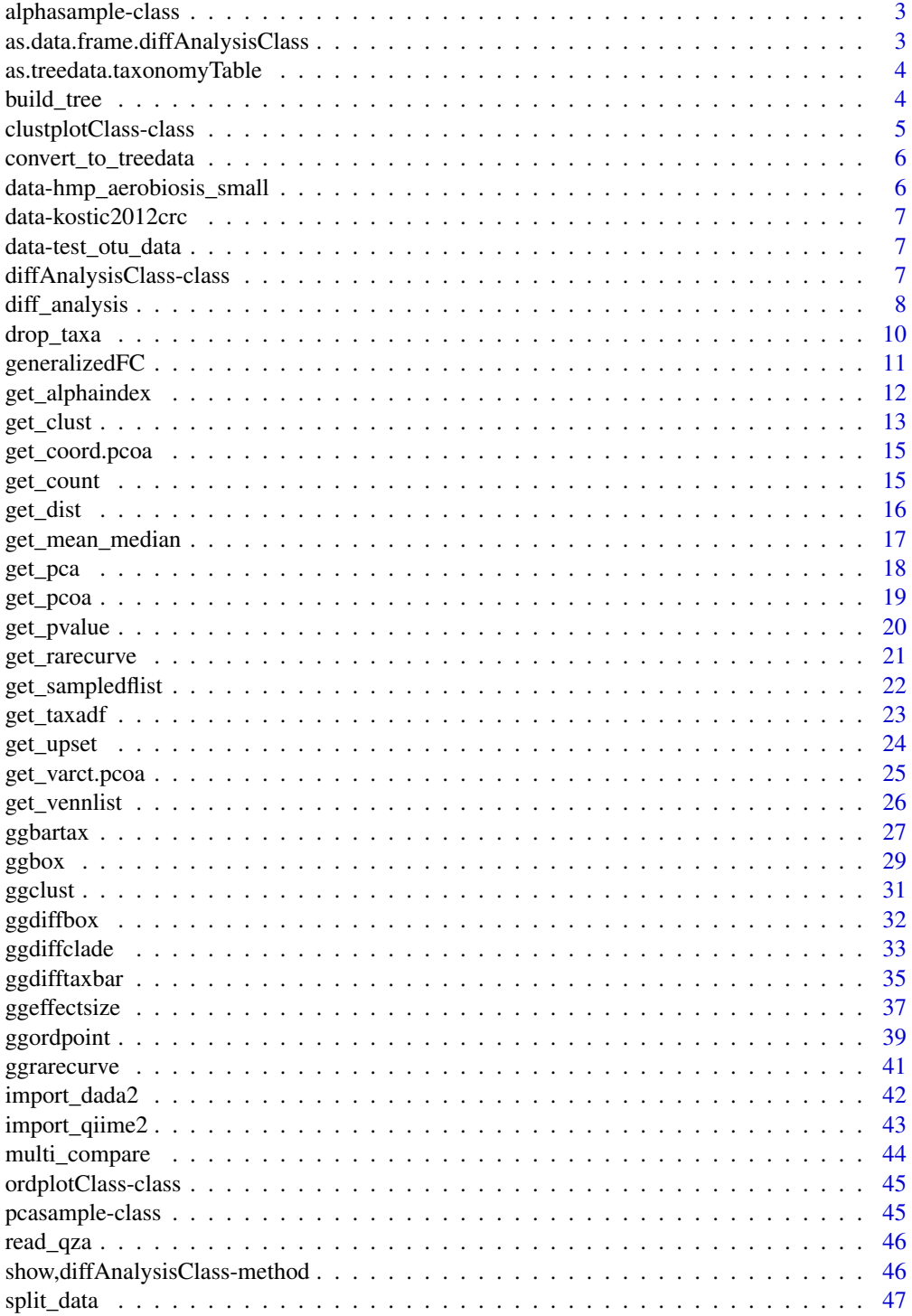

<span id="page-2-0"></span>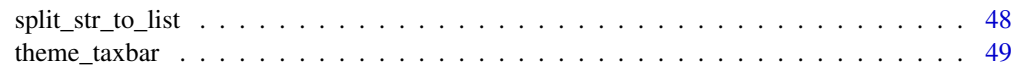

#### **Index** [50](#page-49-0) and 50 and 50 and 50 and 50 and 50 and 50 and 50 and 50 and 50 and 50 and 50 and 50 and 50 and 50 and 50 and 50 and 50 and 50 and 50 and 50 and 50 and 50 and 50 and 50 and 50 and 50 and 50 and 50 and 50 and 50 a

alphasample-class *alphasample class*

## Description

alphasample class

# Slots

alpha data.frame contained alpha metrics of samples sampleda associated sample information

as.data.frame.diffAnalysisClass *get the table of diffAnalysisClass*

## Description

get the table of diffAnalysisClass

## Usage

```
## S3 method for class 'diffAnalysisClass'
as.data.frame(x, ...)
## S3 method for class 'alphasample'
as.data.frame(x, ...)
## S3 method for class 'diffAnalysisClass'
as.data.frame(x, ...)
## S3 method for class 'alphasample'
as.data.frame(x, ...)
```
# Arguments

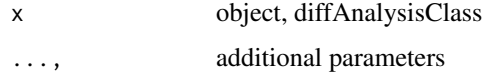

# Value

a data.frame contained results of diff\_analysis

# Examples

```
data(kostic2012crc)
kostic2012crc
head(phyloseq::sample_data(kostic2012crc),3)
kostic2012crc <- phyloseq::rarefy_even_depth(kostic2012crc,rngseed=1024)
table(phyloseq::sample_data(kostic2012crc)$DIAGNOSIS)
set.seed(1024)
diffres <- diff_analysis(kostic2012crc, classgroup="DIAGNOSIS",
                        mlfun="lda", filtermod="fdr",
                        firstcomfun = "kruskal.test",
                        firstalpha=0.05, strictmod=TRUE,
                        secondcomfun = "wilcox.test",
                        subclmin=3, subclwilc=TRUE,
                        secondalpha=0.01, lda=3)
restab <- as.data.frame(diffres)
head(restab)
```
as.treedata.taxonomyTable

*as.treedata*

## Description

convert taxonomyTable to treedata

# Usage

```
## S3 method for class 'taxonomyTable'
as.treedata(tree, ...)
```
#### Arguments

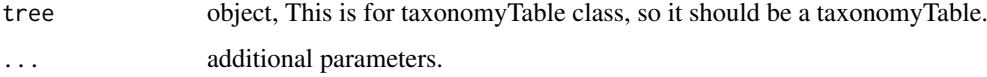

#### Examples

data(test\_otu\_data) tree <- as.treedata(phyloseq::tax\_table(test\_otu\_data))

<span id="page-3-1"></span>build\_tree *building tree*

## Description

The function can be used to building tree.

<span id="page-3-0"></span>

#### <span id="page-4-0"></span>clustplotClass-class 5

# Usage

```
build_tree(seqs, ...)
## S4 method for signature 'DNAStringSet'
build_tree(seqs, ...)
## S4 method for signature 'DNAbin'
build_tree(seqs, ...)
## S4 method for signature 'character'
build_tree(seqs, ...)
```
# Arguments

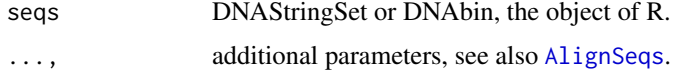

# Value

the phylo class of tree.

## Author(s)

Shuangbin Xu

# Examples

```
seqtabfile <- system.file("extdata", "seqtab.nochim.rds",
                          package="MicrobiotaProcess")
seqtab <- readRDS(seqtabfile)
refseq <- colnames(seqtab)
names(refseq) <- paste0("OTU_",seq_len(length(refseq)))
# refseq <- Biostrings::DNAStringSet(refseq)
# tree <- build_tree(refseq)
# or
# tree <- build_tree(refseq)
```
clustplotClass-class *clustplotClass class*

## Description

clustplotClass class

# Slots

hclustphylo phylo object (convert hclust to phylo). sampleda assocaited sample information. distmethod character the method of dist.

<span id="page-5-0"></span>

# Description

convert dataframe contained hierarchical relationship or other classes to treedata class

# Usage

convert\_to\_treedata(data, type = "species", ...)

# Arguments

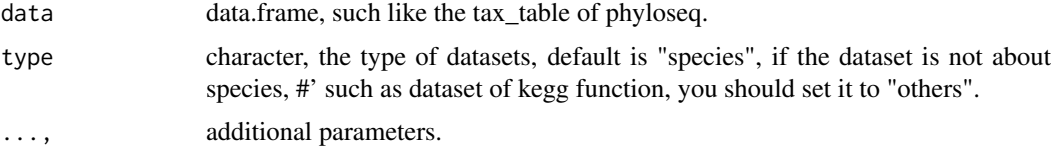

# Value

treedata class.

#### Author(s)

Shuangbin Xu

### Examples

```
data(hmp_aerobiosis_small)
head(taxda)
treedat <- convert_to_treedata(taxda)
```
data-hmp\_aerobiosis\_small

*(Data) Small subset of the HMP 16S dataset*

## Description

Contained three datasets, featureda, sampleda, taxda featureda contained 55 samples (nrow) and 1091 features (ncol) sampleda contained 55 samples from 6 body sites of 10 subjects. taxda contained 699 taxonomy by 6 rank. This datasets were built from the LEfSe.[http://huttenhower.](http://huttenhower.sph.harvard.edu/webfm_send/129) [sph.harvard.edu/webfm\\_send/129](http://huttenhower.sph.harvard.edu/webfm_send/129)

## Examples

data(hmp\_aerobiosis\_small)

<span id="page-6-0"></span>data-kostic2012crc *(Data) Genomic analysis identifies association of Fusobacterium with colorectal carcinoma (2012)*

## Description

This dataset was from the a study on colorectal cancer, publised in Genome Research (2012). This dataset had been removed samples with less than 500 reads, contained 91 Control and 86 Tumors. And It is belong to phyloseq class, contained otu\_table and sample\_data.

#### Examples

data(kostic2012crc)

data-test\_otu\_data *(Data) simulated dataset.*

#### Description

This dataset was simulated. And it also was phyloseq class, contained otu\_table and sample\_data

#### Examples

data(test\_otu\_data)

diffAnalysisClass-class

*diffAnalysisClass class*

#### Description

diffAnalysisClass class

## Slots

originalD original feature data.frame.

sampleda associated sample information.

taxda the data.frame contained taxonomy.

kwres the results of first test, contained feature names, pvalue and fdr.

secondvars the results of second test, contained features names, gfc (TRUE representation the relevant feantures is enriched in relevant factorNames), Freq(the number of TRUE or FALSE), factorNames.

mlres the results of LDA or randomForest,

someparams, some arguments will be used in other functions [diff\\_analysis](#page-7-1)

<span id="page-7-1"></span><span id="page-7-0"></span>

# Description

Differential expression analysis

# Usage

```
diff_analysis(obj, ...)
## S3 method for class 'data.frame'
diff_analysis(
  obj,
  sampleda,
  classgroup,
  subclass = NULL,
  taxda = NULL,alltax = TRUE,
  standard_method = NULL,
  mlfun = "lda",ratio = 0.7,
  firstcomfun = "kruskal.test",
  padjust = "fdr",
  filtermod = "pvalue",
  firstalpha = 0.05,
  strictmod = TRUE,
  fcfun = "generalizedFC",
  secondcomfun = "wilcox.test",
  clmin = 5,
  clwilc = TRUE,
  secondalpha = 0.05,
  subclmin = 3,
  subclwilc = TRUE,
  ldascore = 2,
  normalization = 1e+06,
  bootnums = 30,
  ci = 0.95,
  type = "species",
  ...
)
## S3 method for class 'phyloseq'
```

```
diff_analysis(obj, ...)
```
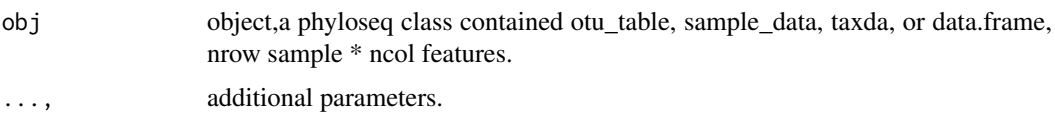

<span id="page-8-0"></span>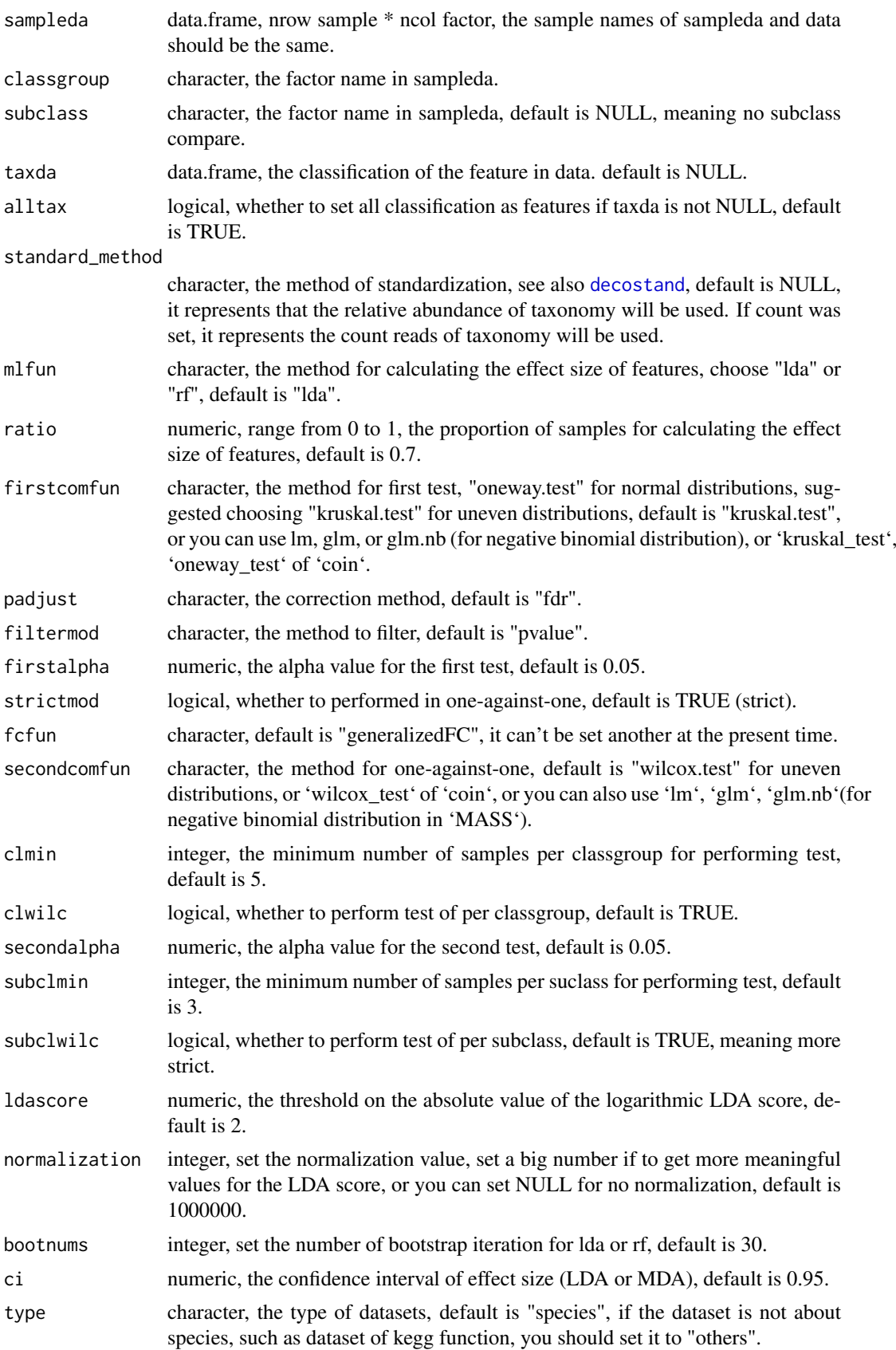

# Value

diff\_analysis class.

## Author(s)

Shuangbin Xu

# Examples

```
data(kostic2012crc)
kostic2012crc
head(phyloseq::sample_data(kostic2012crc),3)
kostic2012crc <- phyloseq::rarefy_even_depth(kostic2012crc,rngseed=1024)
table(phyloseq::sample_data(kostic2012crc)$DIAGNOSIS)
set.seed(1024)
diffres <- diff_analysis(kostic2012crc, classgroup="DIAGNOSIS",
                        mlfun="lda", filtermod="fdr",
                        firstcomfun = "kruskal.test",
                        firstalpha=0.05, strictmod=TRUE,
                        secondcomfun = "wilcox.test",
                        subclmin=3, subclwilc=TRUE,
                        secondalpha=0.01, ldascore=3)
```
drop\_taxa *Dropping Species with Few abundance and Few Occurrences*

#### Description

Drop species or features from the feature data frame or phyloseq that occur fewer than or equal to a threshold number of occurrences and fewer abundance than to a threshold abundance.

# Usage

```
drop_taxa(obj, ...)
## S4 method for signature 'data.frame'
drop\_taxa(obj, minocc = 0, minabu = 0, ...)## S4 method for signature 'phyloseq'
drop_taxa(obj, ...)
```
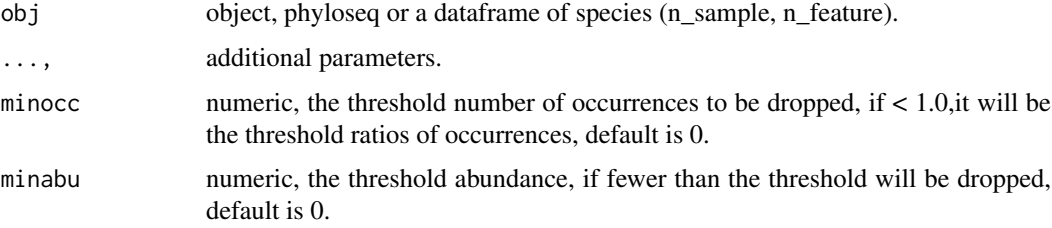

<span id="page-9-0"></span>

#### <span id="page-10-0"></span>generalizedFC 11

# Value

dataframe of new features.

# Author(s)

Shuangbin Xu

# Examples

```
otudafile <- system.file("extdata", "otu_tax_table.txt",
                         package="MicrobiotaProcess")
otuda <- read.table(otudafile, sep="\t",
                    header=TRUE, row.names=1,
                    check.names=FALSE, skip=1,
                    comment.char="")
otuda <- otuda[sapply(otuda, is.numeric)]
otuda <- data.frame(t(otuda), check.names=FALSE)
dim(otuda)
otudat <- drop_taxa(otuda, minocc=0.1, minabu=1)
dim(otudat)
data(test_otu_data)
keepps <- drop_taxa(test_otu_data, minocc=0.1, minabu=0)
```
generalizedFC *generalized fold change*

# Description

calculate the mean difference in a set of predefined quantiles of the logarithmic

# Usage

```
generalizedFC(x, ...)
## Default S3 method:
generalizedFC(x, y, base = 10, steps = 0.05, pseudo = 1e-05, ...)
## S3 method for class 'formula'
generalizedFC(x, data, subset, na.action, ...)
```
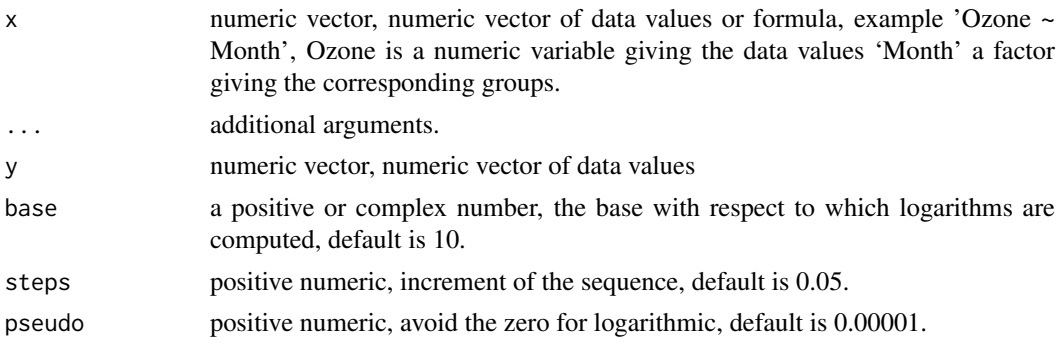

<span id="page-11-0"></span>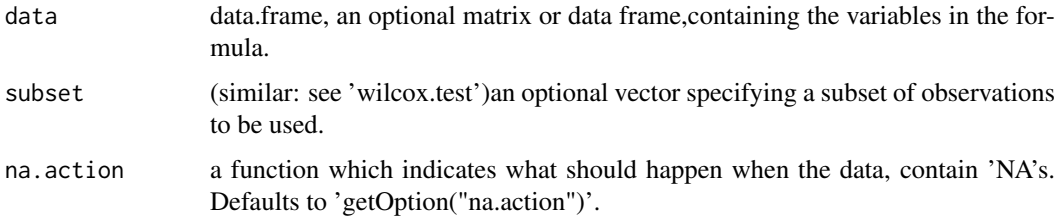

# Value

list contained gfc, the mean and median of different group.

# Author(s)

Shuangbin Xu

# Examples

```
set.seed(1024)
data <- data.frame(A=rnorm(1:10,mean=5),
                 B=rnorm(2:11, mean=6),
                  group=c(rep("case",5),rep("control",5)))
generalizedFC(B ~ group,data=data)
generalizedFC(x=c(1,2,3,4,5),y=c(3,4,5,6,7))
```
get\_alphaindex *alpha index*

# Description

calculate the alpha index (Obseve,Chao1,Shannon,Simpson) of sample with [diversity](#page-0-0)

## Usage

```
get_alphaindex(obj, ...)
## S4 method for signature 'matrix'
get_alphaindex(obj, mindepth, sampleda, ...)
## S4 method for signature 'data.frame'
get_alphaindex(obj, ...)
## S4 method for signature 'integer'
get_alphaindex(obj, ...)
## S4 method for signature 'numeric'
get_alphaindex(obj, ...)
## S4 method for signature 'phyloseq'
get_alphaindex(obj, ...)
```
#### <span id="page-12-0"></span>get\_clust 13

### Arguments

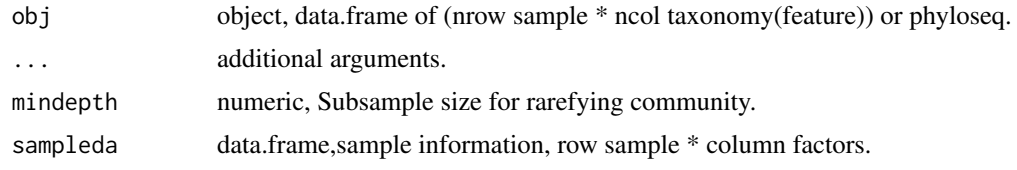

# Value

data.frame contained alpha Index.

## Author(s)

Shuangbin Xu

# Examples

```
library(tidyverse)
otudafile <- system.file("extdata", "otu_tax_table.txt",
                        package="MicrobiotaProcess")
otuda <- read.table(otudafile, sep="\t",
            header=TRUE, row.names=1,
             check.names=FALSE, skip=1, comment.char="")
otuda <- otuda[sapply(otuda, is.numeric)] %>% t() %>%
          data.frame(check.names=FALSE)
set.seed(1024)
alphatab <- get_alphaindex(otuda)
head(as.data.frame(alphatab))
data(test_otu_data)
class(test_otu_data)
set.seed(1024)
alphatab2 <- get_alphaindex(test_otu_data)
head(as.data.frame(alphatab2))
```
get\_clust *Hierarchical cluster analysis for the samples*

## Description

Hierarchical cluster analysis for the samples

# Usage

```
get_clust(obj, ...)
## S3 method for class 'dist'
get_clust(obj, distmethod, sampleda = NULL, hclustmethod = "average", ...)
## S3 method for class 'data.frame'
get_clust(
 obj,
  distmethod = "euclidean",
```

```
taxa_are_rows = FALSE,
  sampleda = NULL,
  tree = NULL,
  method = "hellinger",
  hclustmethod = "average",
  ...
)
## S3 method for class 'phyloseq'
get_clust(
  obj,
  distmethod = "euclidean",
  method = "hellinger",
  hclustmethod = "average",
  ...
\lambda
```
# Arguments

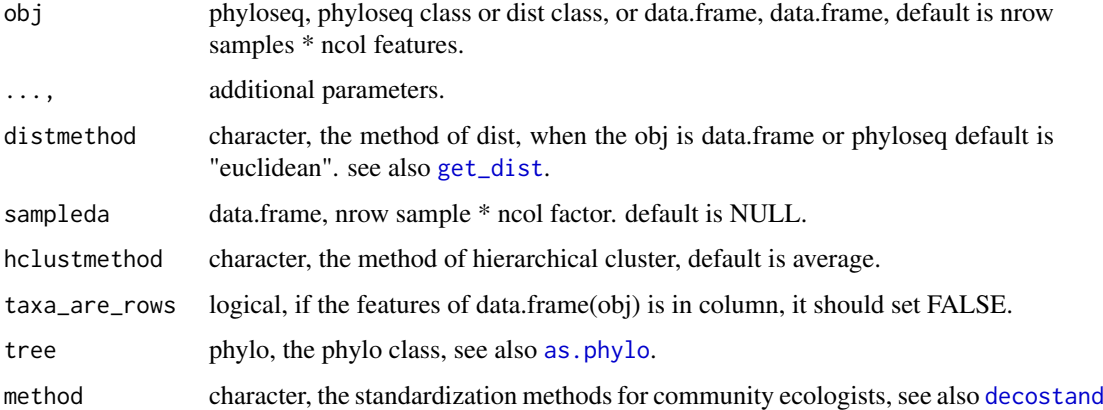

# Value

clustplotClass object.

## Author(s)

Shuangbin Xu

# Examples

```
#don't run in examples
#library(phyloseq)
#data(GlobalPatterns)
#subGlobal <- subset_samples(GlobalPatterns,
# SampleType %in% c("Feces", "Mock", "Ocean", "Skin"))
# don't run in examples
#hcsample <- get_clust(subGlobal, distmethod="jaccard",
# method="hellinger", hclustmethod="average")
```
<span id="page-13-0"></span>

<span id="page-14-0"></span>get\_coord.pcoa *get ordination coordinates.*

# Description

get ordination coordinates.

# Usage

```
## S3 method for class 'pcoa'
get_coord(obj, pc)
get_coord(obj, pc)
## S3 method for class 'prcomp'
get_coord(obj, pc)
```
# Arguments

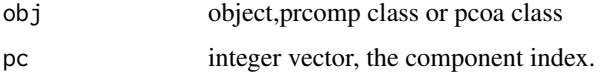

# Value

ordplotClass object.

## Examples

```
require(graphics)
data(USArrests)
pcares <- prcomp(USArrests, scale = TRUE)
coordtab <- get_coord(pcares,pc=c(1, 2))
coordtab2 <- get_coord(pcares, pc=c(2, 3))
```
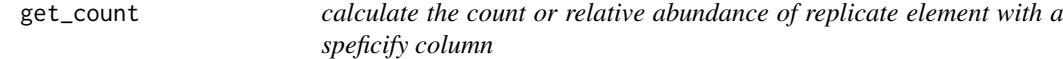

# Description

Caculate the count or relative abundance of replicate element with a speficify columns

# Usage

get\_count(data, featurelist) get\_ratio(data, featurelist)

# <span id="page-15-0"></span>Arguments

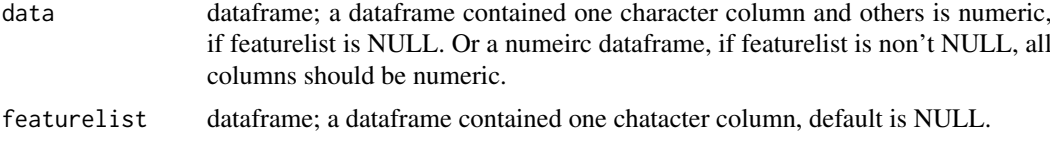

## Value

mean of data.frame by featurelist

## Author(s)

Shuangbin Xu

# Examples

```
otudafile <- system.file("extdata", "otu_tax_table.txt",
                      package="MicrobiotaProcess")
samplefile <- system.file("extdata",
                 "sample_info.txt", package="MicrobiotaProcess")
otuda <- read.table(otudafile, sep="\t", header=TRUE,
                   row.names=1, check.names=FALSE,
                    skip=1, comment.char="")
sampleda <- read.table(samplefile,
            sep="\t", header=TRUE, row.names=1)
taxdf <- otuda[!sapply(otuda, is.numeric)]
taxdf <- split_str_to_list(taxdf)
otuda <- otuda[sapply(otuda, is.numeric)]
phycount <- get_count(otuda, taxdf[,2,drop=FALSE])
phyratios <- get_ratio(otuda, taxdf[,2,drop=FALSE])
```
<span id="page-15-1"></span>get\_dist *calculate distance*

## Description

calculate distance

## Usage

```
get_dist(obj, ...)
## S3 method for class 'data.frame'
get_dist(
  obj,
  distmethod = "euclidean",
  taxa_are_rows = FALSE,
  sampleda = NULL,
  tree = NULL,
  method = "hellinger",
  ...
)
```

```
## S3 method for class 'phyloseq'
get_dist(obj, distmethod = "euclidean", method = "hellinger", ...)
```
#### Arguments

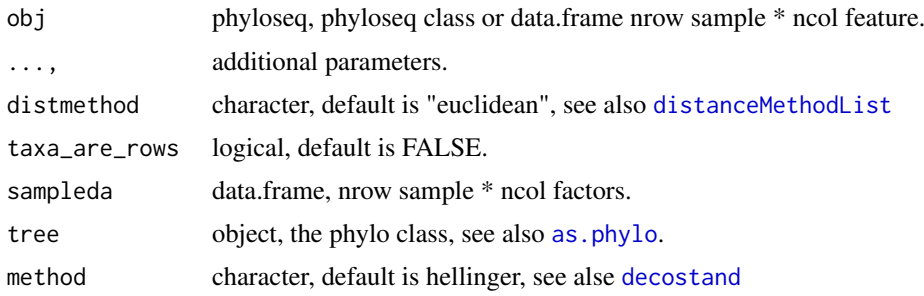

# Value

distance class contianed distmethod and originalD attr

# See Also

[distance](#page-0-0)

# Examples

```
data(test_otu_data)
distclass <- get_dist(test_otu_data)
hcsample <- get_clust(distclass)
```
<span id="page-16-1"></span>get\_mean\_median *get the mean and median of specific feature.*

## Description

get the mean and median of specific feature.

## Usage

```
get_mean_median(datameta, feature, subclass)
```
# Arguments

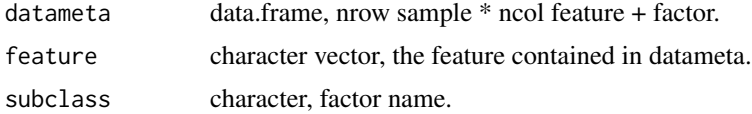

# Value

featureMeanMedian object, contained the abundance of feature, and the mean and median of feature by subclass.

## Author(s)

Shuangbin Xu

# Examples

```
data(hmp_aerobiosis_small)
head(sampleda)
featureda <- merge(featureda, sampleda, by=0)
rownames(featureda) <- as.vector(featureda$Row.names)
featureda$Row.names <- NULL
feameamed <- get_mean_median(datameta=featureda,
                   feature="p__Actinobacteria",
                   subclass="body_site")
#not run in example
#fplot <- ggdifftaxbar(feameamed, featurename="p__Actinobacteria",
# classgroup="oxygen_availability", subclass="body_site")
```
get\_pca *Performs a principal components analysis*

### Description

Performs a principal components analysis

# Usage

```
get_pca(obj, ...)
## S3 method for class 'data.frame'
get_pca(obj, sampleda = NULL, method = "hellinger", ...)
## S3 method for class 'phyloseq'
get_pca(obj, method = "hellinger", ...)
```
# Arguments

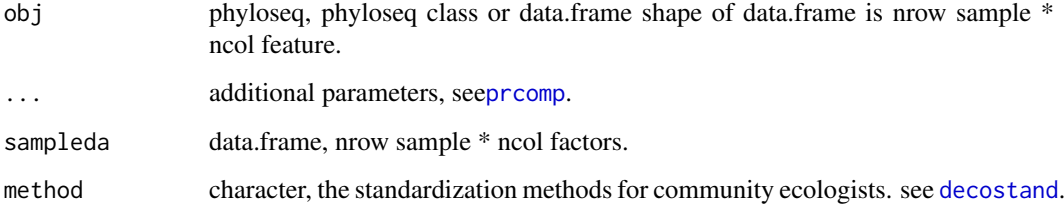

# Value

pcasample class, contained prcomp class and sample information.

<span id="page-17-0"></span>

#### <span id="page-18-0"></span>get\_pcoa and 19

# Examples

```
# don't run in examples
#library(phyloseq)
#data(GlobalPatterns)
#subGlobal <- subset_samples(GlobalPatterns,
# SampleType %in% c("Feces", "Mock", "Ocean", "Skin"))
#pcares <- get_pca(subGlobal, method="hellinger")
#pcaplot <- ggordpoint(pcares, biplot=TRUE,
# speciesannot=TRUE,
# factorNames=c("SampleType"), ellipse=TRUE)
```
get\_pcoa *performs principal coordinate analysis (PCoA)*

# Description

performs principal coordinate analysis (PCoA)

# Usage

```
get_pcoa(obj, ...)
## S3 method for class 'data.frame'
get_pcoa(
  obj,
  distmethod = "euclidean",
  taxa_are_rows = FALSE,
  sampleda = NULL,
  tree = NULL,
  method = "hellinger",
  ...
)
## S3 method for class 'dist'
get_pcoa(
  obj,
  distmethod,
  data = NULL,sampleda = NULL,
  method = "hellinger",
  ...
)
## S3 method for class 'phyloseq'
```
 $get\_pcoa(obj, distincthold = "euclidean", ...)$ 

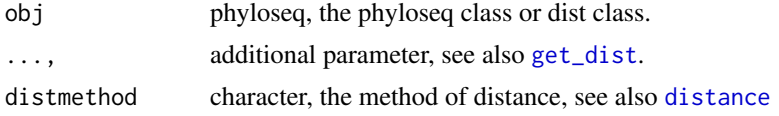

<span id="page-19-0"></span>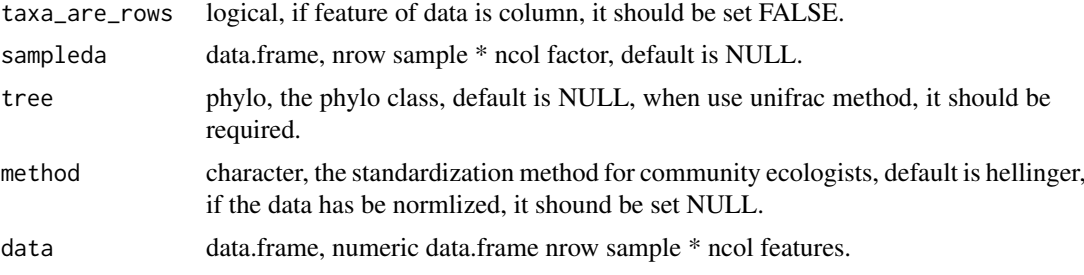

#### Value

pcasample object, contained prcomp or pcoa and sampleda (data.frame).

## Author(s)

Shuangbin Xu

# Examples

```
library(phyloseq)
data(GlobalPatterns)
subGlobal <- subset_samples(GlobalPatterns,
          SampleType %in% c("Feces", "Mock", "Ocean", "Skin"))
#pcoares <- get_pcoa(subGlobal,
# distmethod="euclidean",
# method="hellinger")
# pcoaplot <- ggordpoint(pcoares, biplot=FALSE,
# speciesannot=FALSE,
# factorNames=c("SampleType"),
# ellipse=FALSE)
```
get\_pvalue *Methods for computation of the p-value*

# Description

Methods for computation of the p-value

## Usage

```
get_pvalue(obj)
## S3 method for class 'htest'
get_pvalue(obj)
## S3 method for class 'lme'
get_pvalue(obj)
## S3 method for class 'negbin'
get_pvalue(obj)
## S3 method for class 'ScalarIndependenceTest'
```
## <span id="page-20-0"></span>get\_rarecurve 21

```
get_pvalue(obj)
## S3 method for class 'QuadTypeIndependenceTest'
get_pvalue(obj)
## S3 method for class 'lm'
get_pvalue(obj)
## S3 method for class 'glm'
get_pvalue(obj)
```
# Arguments

obj object, such as htest, lm, negbin ScalarIndependenceTest class.

# Value

pvalue.

# Author(s)

Shuangbin Xu

## Examples

```
library(nlme)
lmeres <- lme(distance ~ Sex,data=Orthodont)
pvalue <- get_pvalue(lmeres)
```
get\_rarecurve *obtain the result of rare curve*

# Description

generate the result of rare curve.

# Usage

```
get_rarecurve(obj, ...)
## S4 method for signature 'data.frame'
get_rarecurve(obj, sampleda, factorLevels = NULL, chunks = 400)
## S4 method for signature 'phyloseq'
get_rarecurve(obj, ...)
```
# <span id="page-21-0"></span>Arguments

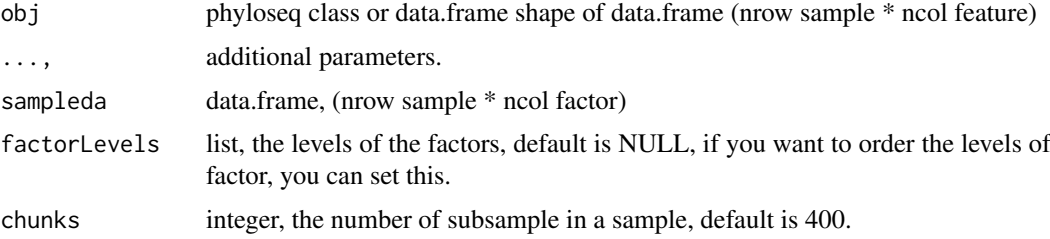

## Details

This function is designed to calculate the rare curve result of otu table the result can be visualized by 'ggrarecurve'.

# Value

rarecurve class, which can be visualized by ggrarecurve

# Author(s)

Shuangbin Xu

# Examples

```
data(test_otu_data)
set.seed(1024)
res <- get_rarecurve(test_otu_data, chunks=200)
p <- ggrarecurve(obj=res,
                 indexNames=c("Observe","Chao1","ACE"),
                 shadow=FALSE,
                 factorNames="Group")
```
get\_sampledflist *Generate random data list from a original data.*

## Description

Generate random data list from a original data.

# Usage

```
get_sampledflist(dalist, bootnums = 30, ratio = 0.7, makerownames = FALSE)
```
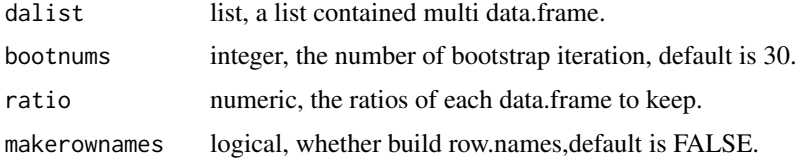

<span id="page-22-0"></span>get\_taxadf 23

# Value

the list contained the data.frame generated by bootstrap iteration.

# Author(s)

Shuangbin Xu

# Examples

```
data(iris)
irislist <- split(iris, iris$Species)
set.seed(1024)
irislist <- get_sampledflist(irislist)
```
get\_taxadf *get the data of specified taxonomy*

# Description

get the data of specified taxonomy

# Usage

```
get_taxadf(obj, ...)
## S4 method for signature 'phyloseq'
get\_taxadf(obj, taxlevel = 2, type = "species", ...)## S4 method for signature 'data.frame'
get_taxadf(
  obj,
  taxda,
  taxa_are_rows,
  taxlevel,
  sampleda = NULL,
  type = "species",
  ...
\lambda
```
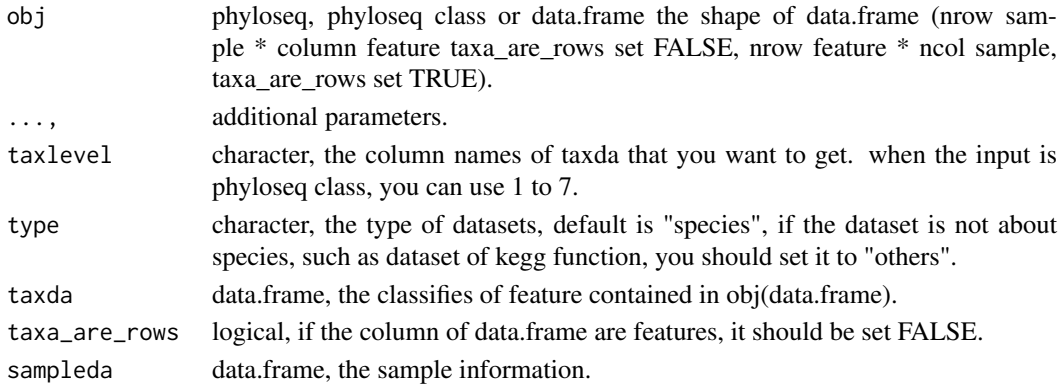

# Value

phyloseq class contained tax data.frame and sample information.

## Author(s)

Shuangbin Xu

# Examples

```
library(ggplot2)
data(test_otu_data)
phytax <- get_taxadf(test_otu_data, taxlevel=2)
phytax
head(phyloseq::otu_table(phytax))
phybar <- ggbartax(phytax) +
         xlab(NULL) + ylab("relative abundance (%)")
```
get\_upset *generate the dataset for upset of UpSetR*

# Description

generate the dataset for upset of UpSetR

## Usage

```
get_upset(obj, ...)
## S4 method for signature 'data.frame'
get_upset(obj, sampleda, factorNames, threshold = 0)
## S4 method for signature 'phyloseq'
get_upset(obj, ...)
```
#### Arguments

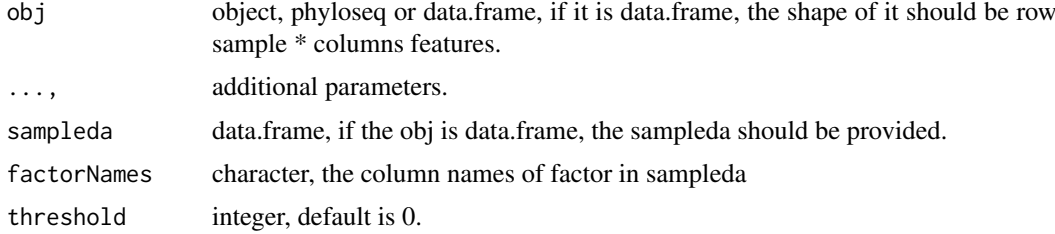

## Value

a data.frame for the input of 'upset' of 'UpSetR'.

# Author(s)

Shuangbin Xu

<span id="page-23-0"></span>

## <span id="page-24-0"></span>get\_varct.pcoa 25

#### Examples

```
data(test_otu_data)
upsetda <- get_upset(test_otu_data, factorNames="group")
otudafile <- system.file("extdata", "otu_tax_table.txt",
                         package="MicrobiotaProcess")
samplefile <- system.file("extdata","sample_info.txt",
                        package="MicrobiotaProcess")
otuda <- read.table(otudafile, sep="\t", header=TRUE,
                    row.names=1, check.names=FALSE,
                    skip=1, comment.char="")
sampleda <- read.table(samplefile,sep="\t",
                      header=TRUE, row.names=1)
head(sampleda)
otuda <- otuda[sapply(otuda, is.numeric)]
otuda <- data.frame(t(otuda), check.names=FALSE)
head(otuda[1:5, 1:5])
upsetda2 <- get_upset(obj=otuda, sampleda=sampleda,
                    factorNames="group")
#Then you can use `upset` of `UpSetR` to visualize the results.
#library(UpSetR)
#upset(upsetda, sets=c("B","D","M","N"), sets.bar.color = "#56B4E9",
# order.by = "freq", empty.intersections = "on")
```
get\_varct.pcoa *get the contribution of variables*

#### Description

get the contribution of variables

#### Usage

```
## S3 method for class 'pcoa'
get_varct(obj, ...)
get_varct(obj, ...)
## S3 method for class 'prcomp'
get_varct(obj, ...)
## S3 method for class 'pcasample'
get_varct(obj, ...)
```
# Arguments

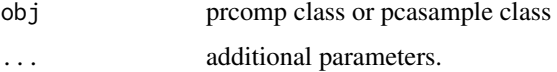

# Value

the VarContrib class, contained the contribution and coordinate of features.

# Examples

```
library(phyloseq)
data(GlobalPatterns)
subGlobal <- subset_samples(GlobalPatterns,
        SampleType %in% c("Feces", "Mock", "Ocean", "Skin"))
#pcares <- get_pca(subGlobal, method="hellinger")
#varres <- get_varct(pcares)
```
get\_vennlist *generate a vennlist for VennDiagram*

# Description

generate a vennlist for VennDiagram

# Usage

```
get_vennlist(obj, ...)
```

```
## S4 method for signature 'phyloseq'
get_vennlist(obj, factorNames, ...)
## S4 method for signature 'data.frame'
```
# get\_vennlist(obj, sampleinfo = NULL, factorNames = NULL, ...)

# Arguments

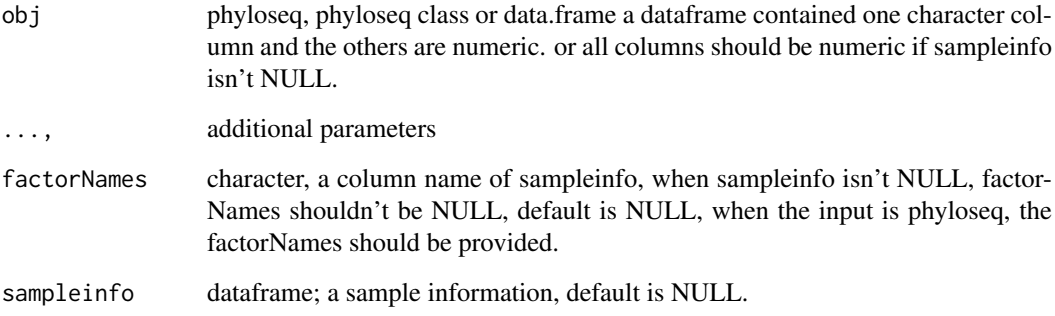

## Value

return a list for VennDiagram.

# Author(s)

Shuangbin Xu

<span id="page-25-0"></span>

#### <span id="page-26-0"></span>ggbartax 27

## Examples

```
data(test_otu_data)
vennlist <- get_vennlist(test_otu_data,
             factorNames="group")
vennlist
#library(VennDiagram)
#venn.diagram(vennlist, height=5,
# width=5, filename = "./test_venn.pdf",
# alpha = 0.85, fontfamily = "serif",
# fontface = "bold",cex = 1.2,
# cat.cex = 1.2, cat.default.pos = "outer",
# cat.dist = c(0.22, 0.22, 0.12, 0.12),
# margin = 0.1, lwd = 3,
# lty ='dotted',
# imagetype = "pdf")
```
ggbartax *taxonomy barplot*

## Description

taxonomy barplot

# Usage

```
ggbartax(obj, ...)
ggbartaxa(obj, ...)
## S3 method for class 'phyloseq'
ggbartax(obj, ...)
## S3 method for class 'data.frame'
ggbartax(
  obj,
  mapping = NULL,
  position = "stack",
  stat = "identity",
  width = 0.7,
  topn = 30,
  count = FALSE,sampleda = NULL,
  factorLevels = NULL,
  sampleLevels = NULL,
  facetNames = NULL,
  plotgroup = FALSE,
  groupfun = mean,
   ...
)
```
# <span id="page-27-0"></span>Arguments

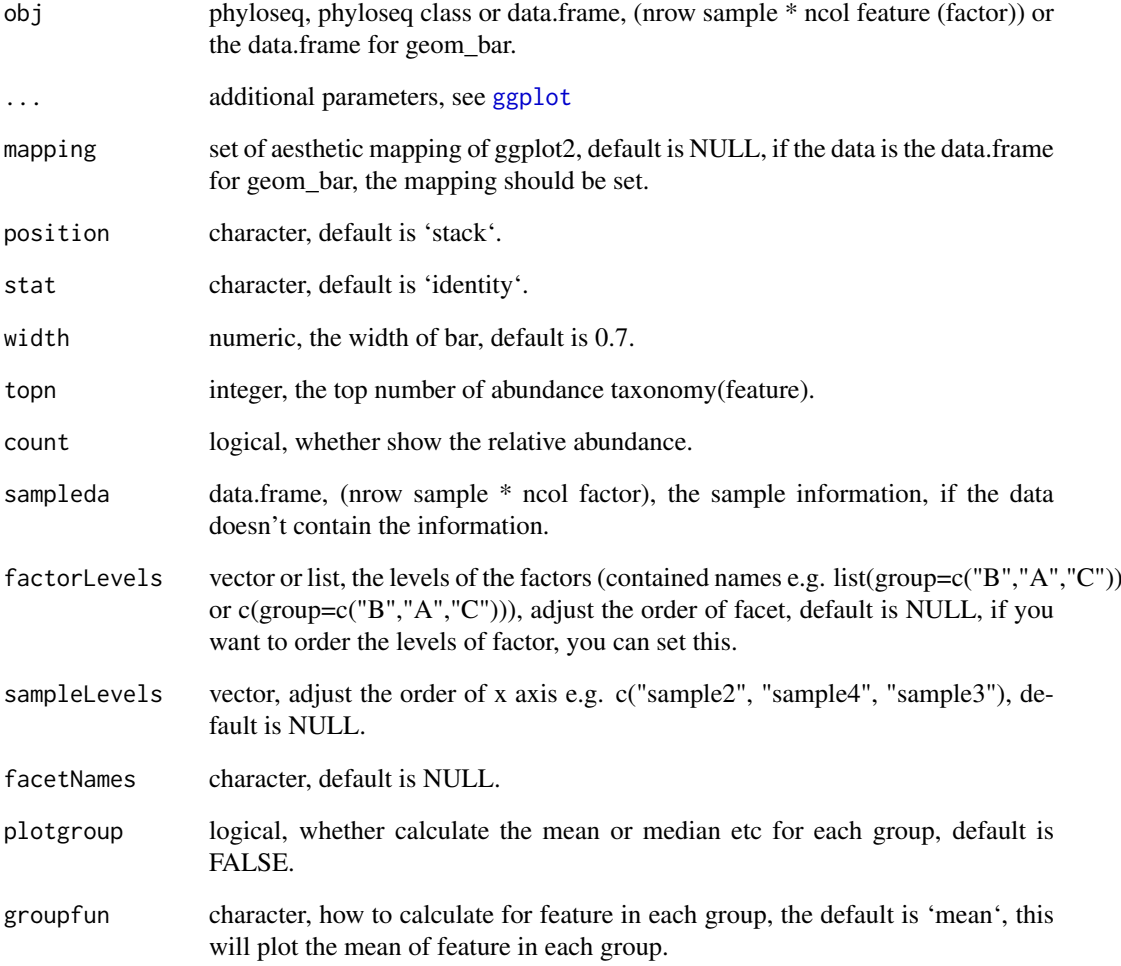

# Value

barplot of tax

# Author(s)

Shuangbin Xu

# Examples

```
library(ggplot2)
data(test_otu_data)
otubar <- ggbartax(test_otu_data) +
        xlab(NULL) + ylab("relative abundance(%)")
```
<span id="page-28-0"></span>

# Description

A box or violin plot with significance test

# Usage

```
ggbox(obj, factorNames, ...)
## S4 method for signature 'data.frame'
ggbox(
  obj,
  sampleda,
  factorNames,
  indexNames,
  geom = "boxplot",
  factorLevels = NULL,
  compare = TRUE,
  testmethod = "wilcox.test",
  signifmap = FALSE,
  p_textsize = 2,
  step_increase = 0.1,
  boxwidth = 0.2,
  facetnrow = 1,
  controlgroup = NULL,
  comparelist = NULL,
  ...
)
## S4 method for signature 'alphasample'
ggbox(obj, factorNames, ...)
```
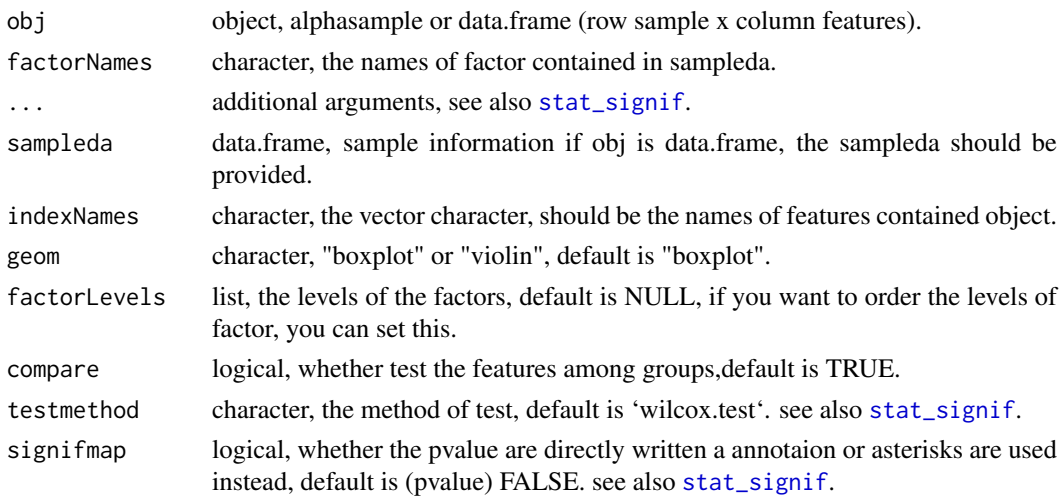

<span id="page-29-0"></span>30 ggbox and the state of the state of the state of the state of the state of the state of the state of the state of the state of the state of the state of the state of the state of the state of the state of the state of t

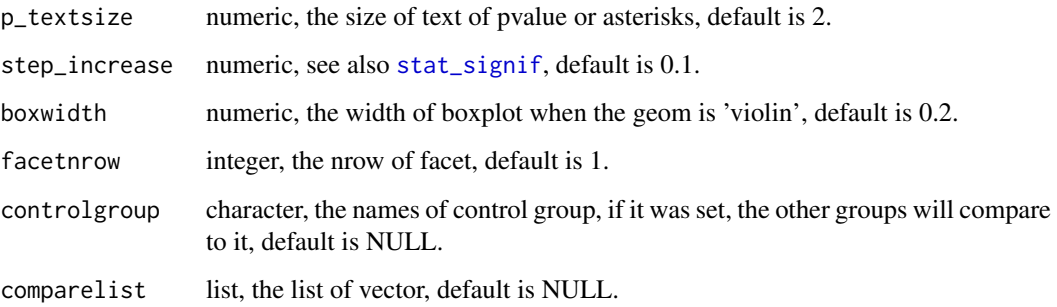

#### Value

a 'ggplot' plot object, a box or violine plot.

#### Author(s)

Shuangbin Xu

# Examples

```
library(magrittr)
otudafile <- system.file("extdata", "otu_tax_table.txt",
                        package="MicrobiotaProcess")
otuda <- read.table(otudafile, sep="\t",
                   header=TRUE, row.names=1,
                   check.names=FALSE, skip=1,
                   comment.char="")
samplefile <- system.file("extdata",
                          "sample_info.txt",
                         package="MicrobiotaProcess")
sampleda <- read.table(samplefile,
                      sep="\t", header=TRUE, row.names=1)
otuda <- otuda[sapply(otuda, is.numeric)] %>% t() %>%
        data.frame(check.names=FALSE)
set.seed(1024)
alphaobj1 <- get_alphaindex(otuda, sampleda=sampleda)
p1 <- ggbox(alphaobj1, factorNames="group")
data(test_otu_data)
set.seed(1024)
alphaobj2 <- get_alphaindex(test_otu_data)
class(alphaobj2)
head(as.data.frame(alphaobj2))
p2 <- ggbox(alphaobj2, factorNames="group")
# set factor levels.
#p3 <- ggbox(obj=alphaobj2, factorNames="group",
# factorLevels=list(group=c("M", "N", "B", "D")))
# set control group.
#p4 <- ggbox(obj=alphaobj2, factorNames="group", controlgroup="B")
# set comparelist
#p5 <- ggbox(obj=alphaobj2, factorNames="group",
# comparelist=list(c("B", "D"), c("B", "M"), c("B", "N")))
```
<span id="page-30-0"></span>

# Description

plot the result of hierarchical cluster analysis for the samples

# Usage

```
ggclust(obj, ...)
## S3 method for class 'clustplotClass'
ggclust(
  obj,
  layout = "rectangular",
  factorNames = NULL,
  factorLevels = NULL,
  pointsize = 2,
  fontsize = 2.6,
  hjust = -0.1,
  settheme = TRUE,
  ...
)
```
# Arguments

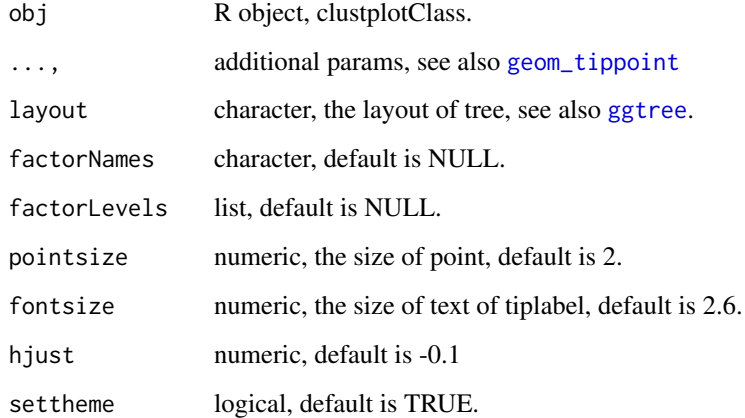

# Value

the figures of hierarchical cluster.

# Author(s)

Shuangbin Xu

# Examples

```
#don't run in examples
#library(phyloseq)
#library(ggtree)
#library(ggplot2)
#data(GlobalPatterns)
#subGlobal <- subset_samples(GlobalPatterns,
# SampleType %in% c("Feces", "Mock", "Ocean", "Skin"))
#hcsample <- get_clust(subGlobal, distmethod="jaccard",
# method="hellinger", hclustmethod="average")
#hc_p <- ggclust(hcsample, layout = "rectangular",
# pointsize=1, fontsize=0,
# factorNames=c("SampleType")) +
# theme_tree2(legend.position="right",
# plot.title = element_text(face="bold", lineheight=25,hjust=0.5))
```
ggdiffbox *boxplot for the result of diff\_analysis*

#### Description

boxplot for the result of diff\_analysis

# Usage

```
ggdiffbox(obj, ...)
## S4 method for signature 'diffAnalysisClass'
ggdiffbox(
  obj,
  geom = "boxplot",
  box\_notch = TRUE,box_width = 0.05,
  dodge_width = 0.6,
  addLDA = TRUE,factorLevels = NULL,
  featurelist = NULL,
  removeUnknown = TRUE,
  colorlist = NULL,
  l_xlabtext = NULL,
  ...
)
```
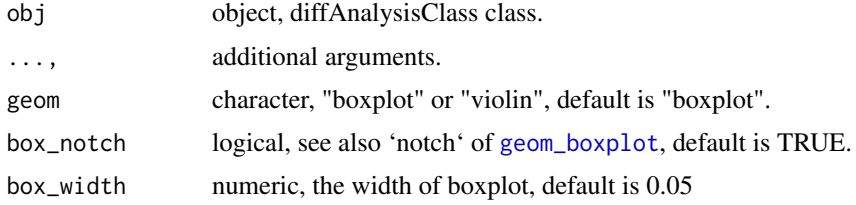

<span id="page-31-0"></span>

## <span id="page-32-0"></span>ggdiffclade 33

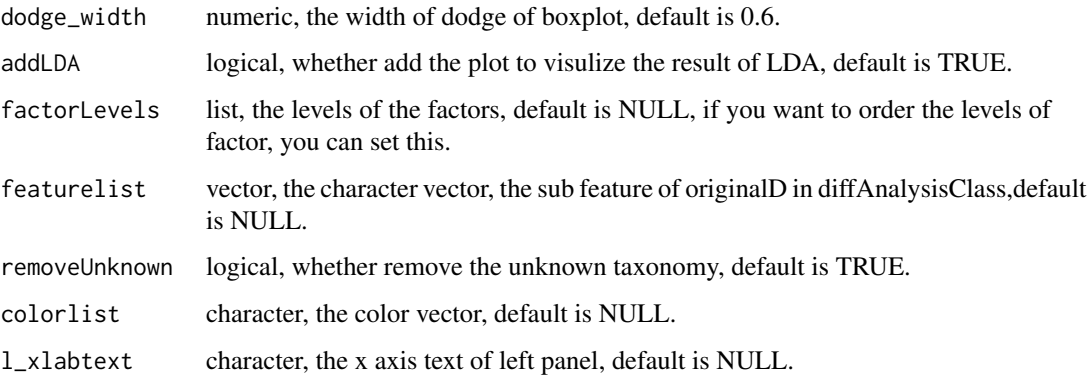

## Value

a 'ggplot' plot object, a box or violine plot for the result of diffAnalysisClass.

#### Author(s)

Shuangbin Xu

# Examples

```
data(kostic2012crc)
kostic2012crc
head(phyloseq::sample_data(kostic2012crc),3)
kostic2012crc <- phyloseq::rarefy_even_depth(kostic2012crc,
                 rngseed=1024)
table(phyloseq::sample_data(kostic2012crc)$DIAGNOSIS)
set.seed(1024)
diffres <- diff_analysis(kostic2012crc, classgroup="DIAGNOSIS",
                        mlfun="lda", filtermod="fdr",
                        firstcomfun = "kruskal.test",
                        firstalpha=0.05, strictmod=TRUE,
                        secondcomfun = "wilcox.test",
                        subclmin=3, subclwilc=TRUE,
                        secondalpha=0.01, ldascore=3)
library(ggplot2)
p <- ggdiffbox(diffres, box_notch=FALSE, l_xlabtext="relative abundance")
# set factor levels
#p2 <- ggdiffbox(diffres, box_notch=FALSE, l_xlabtext="relative abundance",
# factorLevels=list(DIAGNOSIS=c("Tumor", "Healthy")))
```
ggdiffclade *plot the clade tree with highlight*

# Description

plot results of different analysis or data.frame, contained hierarchical relationship or other classes,such like the tax\_data of phyloseq.

# Usage

```
ggdiffclade(obj, ...)
## S3 method for class 'data.frame'
ggdiffclade(
  obj,
  nodedf,
  factorName,
  layout = "circular",
  linewd = 0.6,
  skpointsize = 0.8,
  alpha = 0.4,
  taxlevel = 6,
  cladetext = 2,
  factorLevels = NULL,
  setColors = TRUE,
  xlim = 12,
  reduce = FALSE,
  type = "species",
  ...
)
```

```
## S3 method for class 'diffAnalysisClass'
ggdiffclade(obj, removeUnknown = TRUE, ...)
```
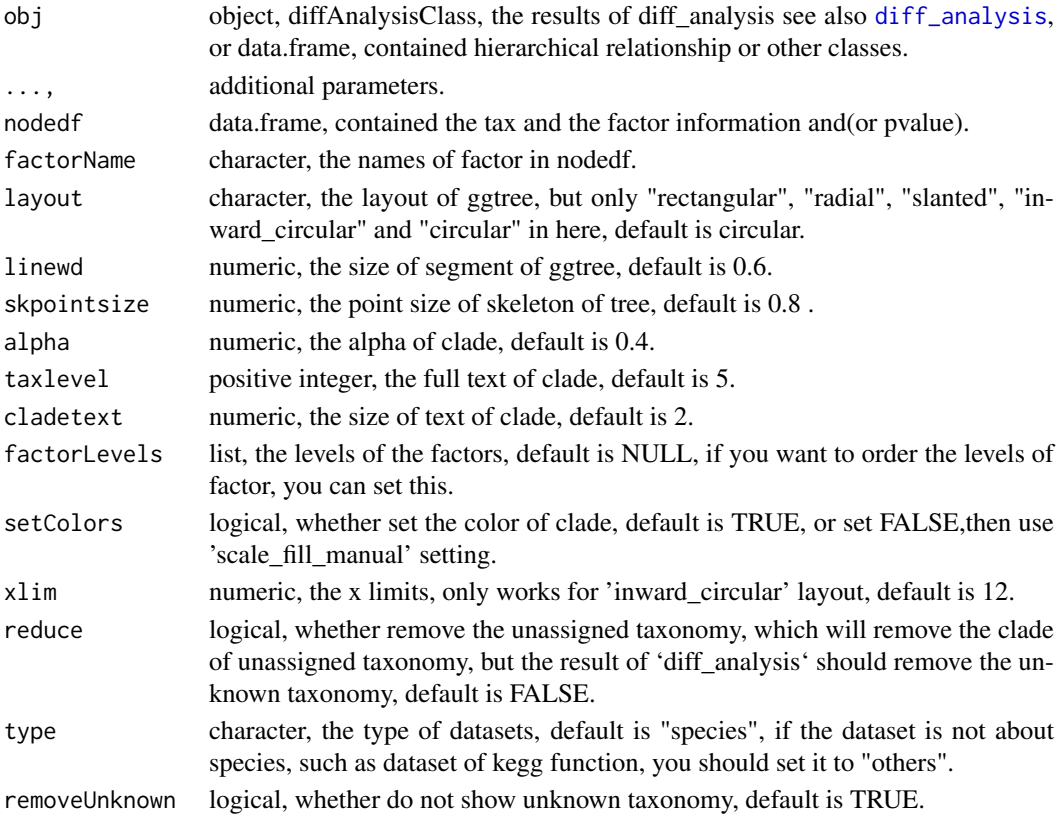

<span id="page-33-0"></span>

#### <span id="page-34-0"></span>ggdifftaxbar 35

### Value

figures of tax clade show the significant different feature.

#### Author(s)

Shuangbin Xu

## Examples

```
data(kostic2012crc)
kostic2012crc
head(phyloseq::sample_data(kostic2012crc),3)
kostic2012crc <- phyloseq::rarefy_even_depth(kostic2012crc,
                     rngseed=1024)
table(phyloseq::sample_data(kostic2012crc)$DIAGNOSIS)
set.seed(1024)
diffres <- diff_analysis(kostic2012crc, classgroup="DIAGNOSIS",
                    mlfun="lda", filtermod="fdr",
                    firstcomfun = "kruskal.test",
                    firstalpha=0.05, strictmod=TRUE,
                     secondcomfun = "wilcox.test",
                     subclmin=3, subclwilc=TRUE,
                     secondalpha=0.01, ldascore=3)
#library(ggplot2)
#diffcladeplot <- ggdiffclade(diffres,alpha=0.3, linewd=0.2,
# skpointsize=0.4,
# taxlevel=3,
# setColors=FALSE) +
# scale_fill_manual(values=c('#00AED7',
                               '#FD9347',
# '#C1E168'))
```
ggdifftaxbar *significantly discriminative feature barplot*

# Description

significantly discriminative feature barplot

## Usage

```
ggdifftaxbar(obj, ...)
ggdiffbartaxa(obj, ...)
## S4 method for signature 'diffAnalysisClass'
ggdifftaxbar(
  obj,
  filepath = NULL,
  output = "biomarker_barplot",
  removeUnknown = TRUE,
  figwidth = 6,
  figheight = 3,
```

```
ylabel = "relative abundance",
  format = "pdf",dpi = 300,
  ...
\mathcal{L}## S3 method for class 'featureMeanMedian'
ggdifftaxbar(
  obj,
  featurename,
  classgroup,
  subclass,
  xtextsize = 3,
  factorLevels = NULL,
  coloslist = NULL,
  ylabel = "relative abundance",
  ...
\lambda
```
# Arguments

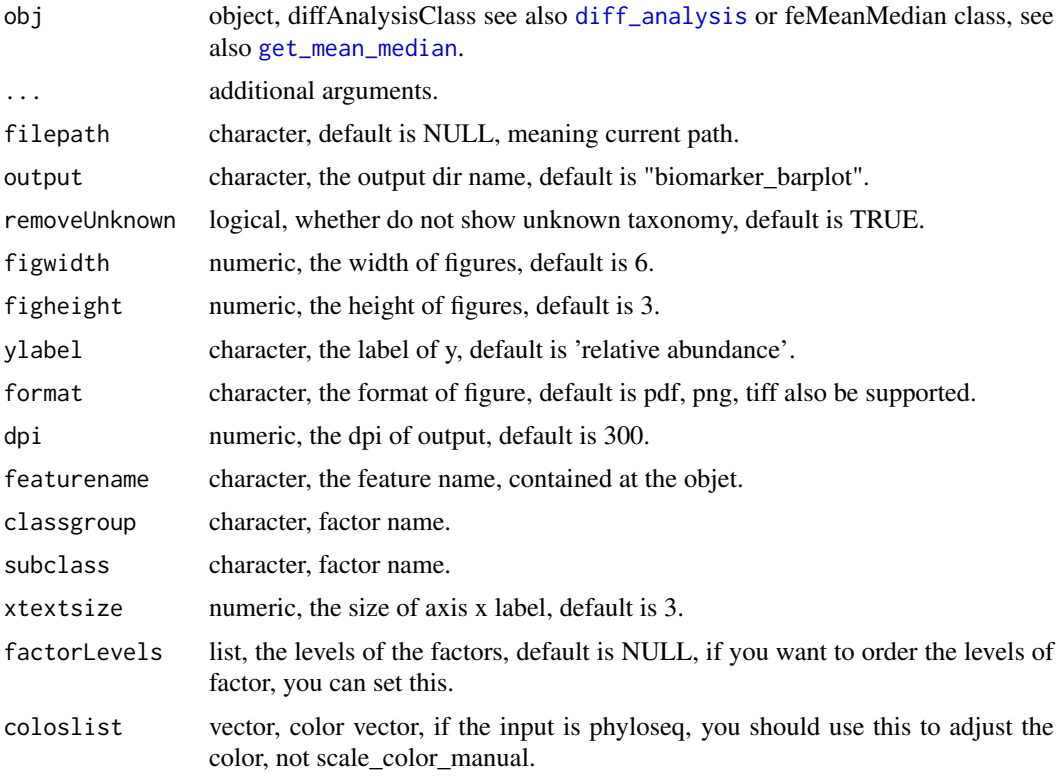

# Value

the figures of features show the distributions in samples.

# Author(s)

Shuangbin Xu

<span id="page-35-0"></span>

## <span id="page-36-0"></span>ggeffectsize 37

#### Examples

```
data(kostic2012crc)
kostic2012crc
head(phyloseq::sample_data(kostic2012crc),3)
kostic2012crc <- phyloseq::rarefy_even_depth(kostic2012crc,
                        rngseed=1024)
table(phyloseq::sample_data(kostic2012crc)$DIAGNOSIS)
#set.seed(1024)
#diffres <- diff_analysis(kostic2012crc, classgroup="DIAGNOSIS",
# mlfun="lda", filtermod="fdr",
# firstcomfun = "kruskal.test",
# firstalpha=0.05, strictmod=TRUE,
# secondcomfun = "wilcox.test",
# subclmin=3, subclwilc=TRUE,
# secondalpha=0.01, ldascore=3)
# not run in example
#ggdifftaxbar(diffres, output="biomarker_barplot")
```
ggeffectsize *visualization of effect size by the Linear Discriminant Analysis or randomForest*

## Description

visualization of effect size by the Linear Discriminant Analysis or randomForest

## Usage

```
ggeffectsize(obj, ...)
## S3 method for class 'data.frame'
ggeffectsize(
  obj,
  factorName,
  effectsizename,
  factorLevels = NULL,
  linecolor = "grey50",
  linewidth = 0.4,
  lineheight = 0.2,
  pointsize = 1.5,
  setFacet = TRUE,
  ...
)
## S3 method for class 'diffAnalysisClass'
ggeffectsize(obj, removeUnknown = TRUE, setFacet = TRUE, ...)
```
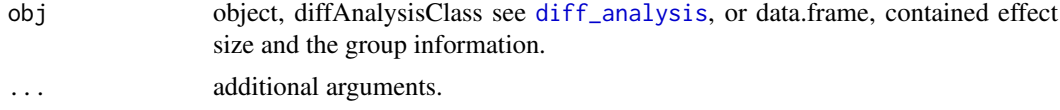

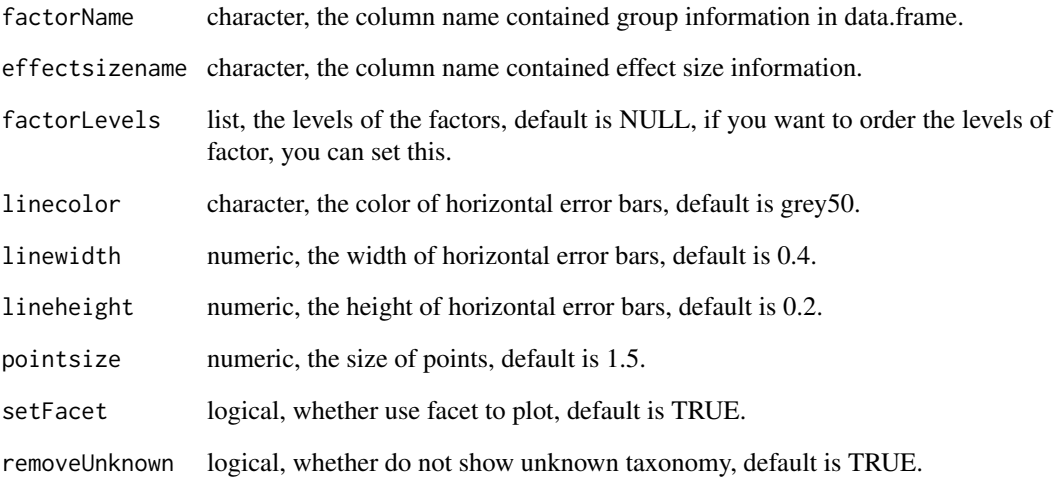

## Value

the figures of effect size show the LDA or MDA (MeanDecreaseAccuracy).

# Author(s)

Shuangbin Xu

## Examples

```
data(kostic2012crc)
kostic2012crc
head(phyloseq::sample_data(kostic2012crc),3)
kostic2012crc <- phyloseq::rarefy_even_depth(kostic2012crc,rngseed=1024)
table(phyloseq::sample_data(kostic2012crc)$DIAGNOSIS)
#set.seed(1024)
#diffres <- diff_analysis(kostic2012crc, classgroup="DIAGNOSIS",
# mlfun="lda", filtermod="fdr",
# firstcomfun = "kruskal.test",
                  firstalpha=0.05, strictmod=TRUE,
# secondcomfun = "wilcox.test",
# subclmin=3, subclwilc=TRUE,
# secondalpha=0.01, ldascore=3)
#library(ggplot2)
#effectplot <- ggeffectsize(diffres) +
# scale_color_manual(values=c('#00AED7',
# '#FD9347',
# '#C1E168'))+
# theme_bw()+
# theme(strip.background=element_rect(fill=NA),
# panel.spacing = unit(0.2, "mm"),
# panel.grid=element_blank(),
# strip.text.y=element_blank())
```
<span id="page-38-0"></span>

# Description

ordination plotter based on ggplot2.

# Usage

```
ggordpoint(obj, ...)
## Default S3 method:
ggordpoint(
  obj,
  pc = c(1, 2),
  mapping = NULL,
  sampleda = NULL,
  factorNames = NULL,
  factorLevels = NULL,
  poinsize = 2,
  linesize = 0.3,
  arrowsize = 1.5,
  arrowlinecolour = "grey",
  ellipse = FALSE,
  showsample = FALSE,
  ellipse_pro = 0.9,
  ellipse_alpha = 0.2,
  biplot = FALSE,
  topn = 5,
  settheme = TRUE,
  speciesannot = FALSE,
  fontsize = 2.5,
  labelfactor = NULL,
  stroke = 0.1,
  fontface = "bold.italic",
  fontfamily = "sans",
  textlinesize = 0.02,
  ...
)
```
# ## S3 method for class 'pcasample' ggordpoint(obj, ...)

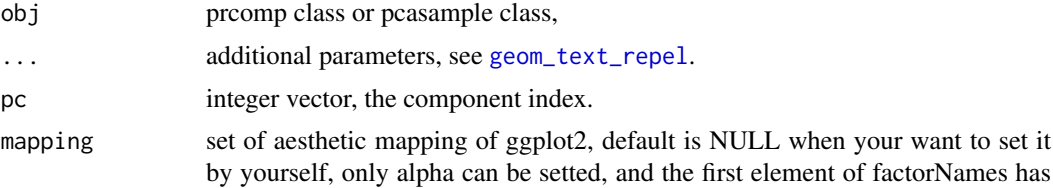

<span id="page-39-0"></span>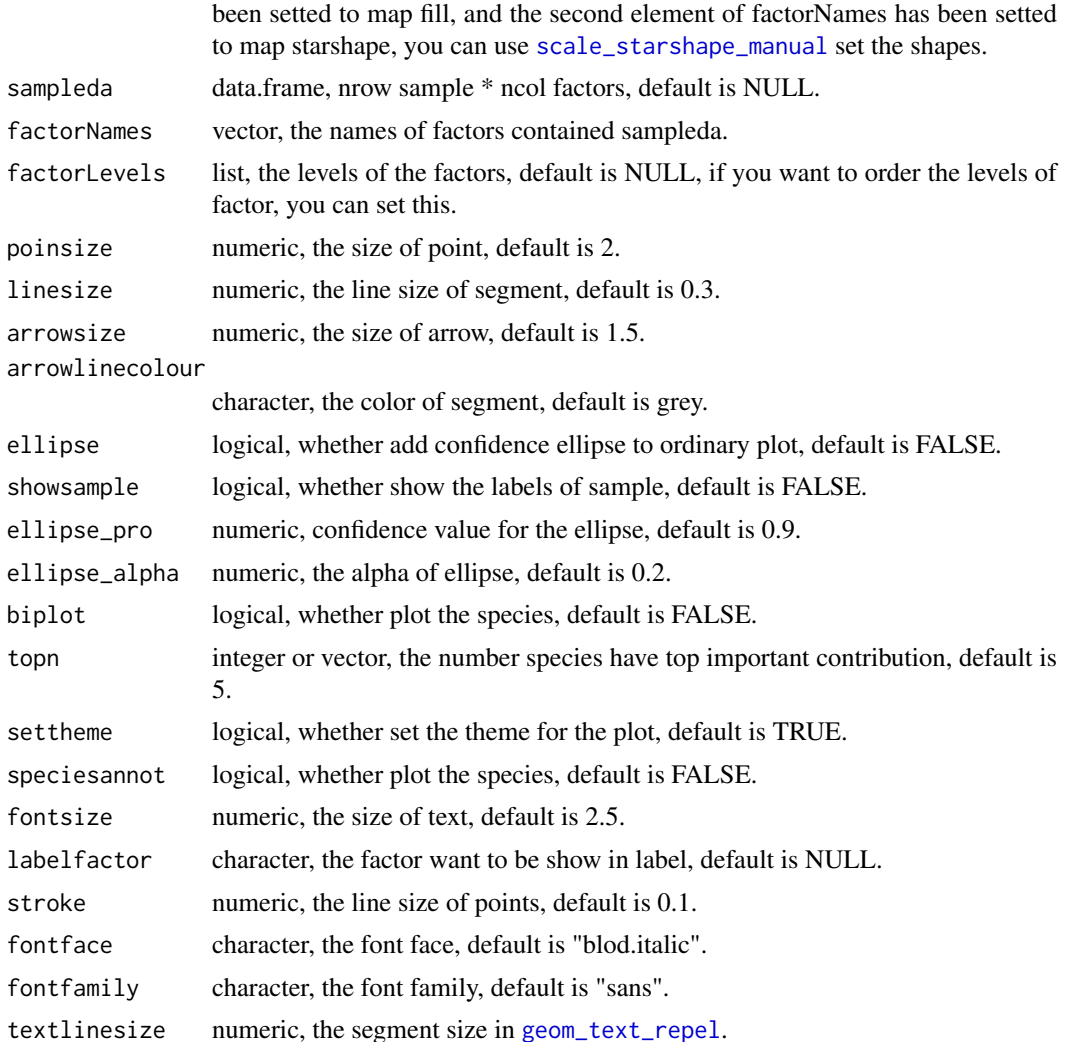

## Value

point figures of PCA or PCoA.

## Author(s)

Shuangbin Xu

# Examples

```
#don't run in examples
#library(phyloseq)
#data(GlobalPatterns)
#subGlobal <- subset_samples(GlobalPatterns,
# SampleType %in% c("Feces", "Mock", "Ocean", "Skin"))
#pcares <- get_pca(subGlobal, method="hellinger")
#pcaplot <- ggordpoint(pcares, biplot=TRUE,
# speciesannot=TRUE,
# factorNames=c("SampleType"), ellipse=TRUE)
```
<span id="page-40-0"></span>

# Description

Rarefaction alpha index

# Usage

```
ggrarecurve(obj, ...)
## S3 method for class 'phyloseq'
ggrarecurve(obj, chunks = 400, factorLevels = NULL, ...)
## S3 method for class 'data.frame'
ggrarecurve(obj, sampleda, factorLevels, chunks = 400, ...)
## S3 method for class 'rarecurve'
ggrarecurve(
  obj,
  indexNames = "Observe",
  linesize = 0.5,
  facetnrow = 1,
  shadow = TRUE,
  factorNames,
  se = FALSE,
  \text{method} = "lm",formula = y \sim \log(x),
  ...
\lambda
```
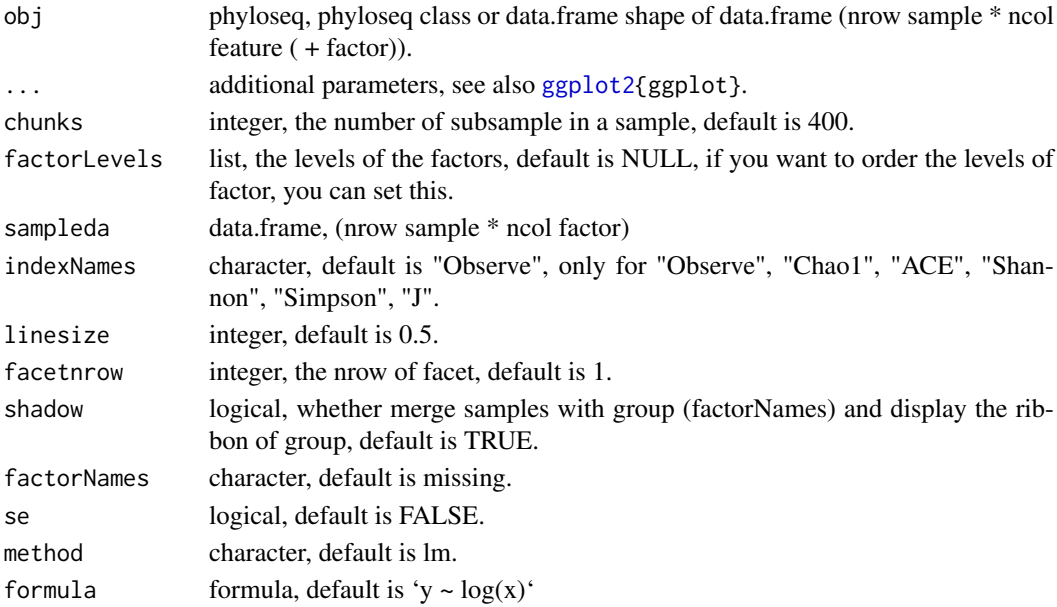

# Value

figure of rarefaction curves

# Author(s)

Shuangbin Xu

# Examples

```
data(test_otu_data)
library(ggplot2)
prare <- ggrarecurve(test_otu_data,
               indexNames=c("Observe","Chao1","ACE"),
               shadow=FALSE,
               factorNames="group"
         ) +theme(legend.spacing.y=unit(0.02,"cm"),
               legend.text=element_text(size=6))
```
import\_dada2 *Import function to load the feature table and taxanomy table of dada2*

## Description

the function can import the ouput of dada2, and generated the phyloseq obj contained the argument class.

# Usage

```
import_dada2(
  seqtab,
  taxatab = NULL,
  reftree = NULL,
  sampleda = NULL,
  btree = FALSE,
  ...
)
```
### Arguments

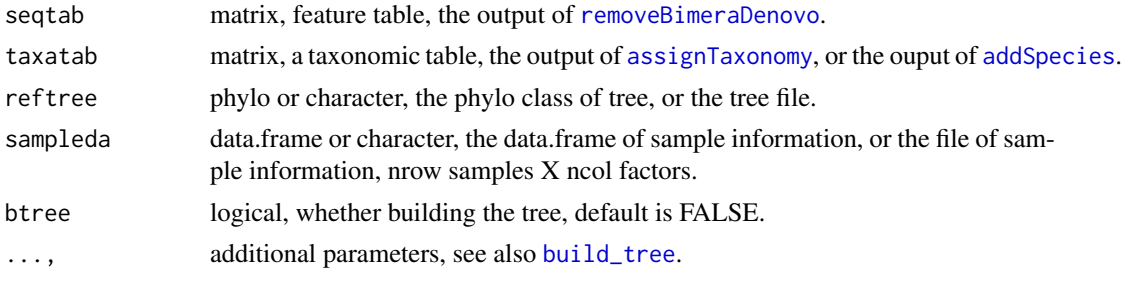

# Value

phyloseq class contained the argument class.

<span id="page-41-0"></span>

<span id="page-42-0"></span>import\_qiime2 43

## Author(s)

Shuangbin Xu

# Examples

```
seqtabfile <- system.file("extdata", "seqtab.nochim.rds",
                         package="MicrobiotaProcess")
taxafile <- system.file("extdata", "taxa_tab.rds",
                        package="MicrobiotaProcess")
seqtab <- readRDS(seqtabfile)
taxa <- readRDS(taxafile)
sampleda <- system.file("extdata", "mouse.time.dada2.txt",
                        package="MicrobiotaProcess")
ps <- import_dada2(seqtab=seqtab, taxatab=taxa,
                   sampleda=sampleda)
ps
```
import\_qiime2 *Import function to load the output of qiime2.*

# Description

The function was designed to import the output of qiime2 and convert them to phyloseq class.

# Usage

```
import_qiime2(
  otuqza,
  taxaqza = NULL,
  mapfilename = NULL,
  refseqqza = NULL,
  treeqza = NULL,
  build_tree = FALSE,
  parallel = FALSE,
  ...
)
```
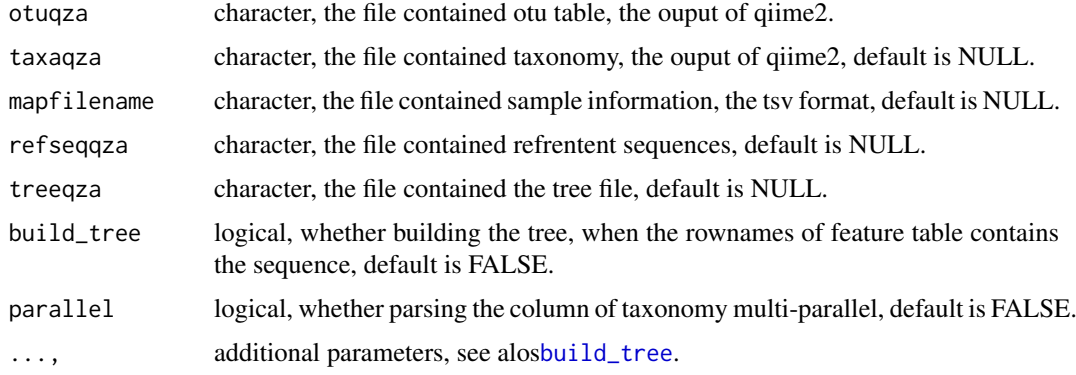

<span id="page-43-0"></span>Value

phyloseq-class contained the argument class.

## Author(s)

Shuangbin Xu

# Examples

```
otuqzafile <- system.file("extdata", "table.qza",
                          package="MicrobiotaProcess")
taxaqzafile <- system.file("extdata", "taxa.qza",
                           package="MicrobiotaProcess")
mapfile <- system.file("extdata", "metadata_qza.txt",
                       package="MicrobiotaProcess")
ps <- import_qiime2(otuqza=otuqzafile, taxaqza=taxaqzafile,
                   mapfilename=mapfile)
ps
```
multi\_compare *a container for performing two or more sample test.*

# Description

a container for performing two or more sample test.

## Usage

```
multi_compare(
  fun = wilcox.test,
  data,
  feature,
  factorNames,
  subgroup = NULL,
  ...
)
```
## Arguments

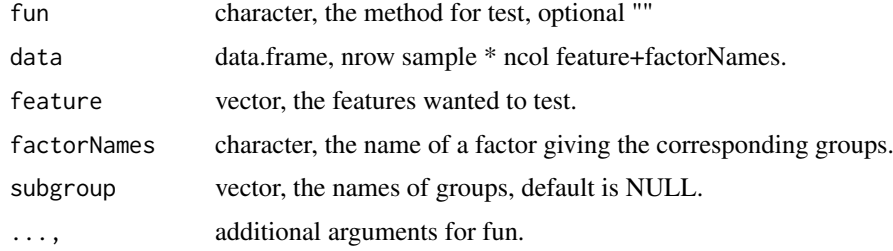

# Value

the result of fun, if fun is wilcox.test, it will return the list with class "htest".

<span id="page-44-0"></span>ordplotClass-class 45

## Author(s)

Shuangbin Xu

# Examples

```
datest <- data.frame(A=rnorm(1:10,mean=5),
                    B=rnorm(2:11, mean=6),
                     group=c(rep("case",5),rep("control",5)))
head(datest)
multi_compare(fun=wilcox.test,data=datest,
              feature=c("A", "B"),factorNames="group")
da2 <- data.frame(A=rnorm(1:15,mean=5),
                 B=rnorm(2:16,mean=6),
                  group=c(rep("case1",5),rep("case2",5),rep("control",5)))
multi_compare(fun=wilcox.test,data=da2,
              feature=c("A", "B"),factorNames="group",
              subgroup=c("case1", "case2"))
```
ordplotClass-class *ordplotClass class*

## Description

ordplotClass class

# Slots

coord matrix object contained the coordinate for ordination plot.

xlab character object contained the text of xlab for ordination plot.

ylab character object contained the text of ylab for ordination plot.

title character object contained the text of title for ordination plot.

pcasample-class *pcasample class*

# Description

pcasample class

# Slots

pca prcomp or pcoa object

sampleda associated sample information

<span id="page-45-0"></span>

## Description

the function was designed to read the ouput of qiime2.

## Usage

```
read_qza(qzafile, parallel = FALSE)
```
# Arguments

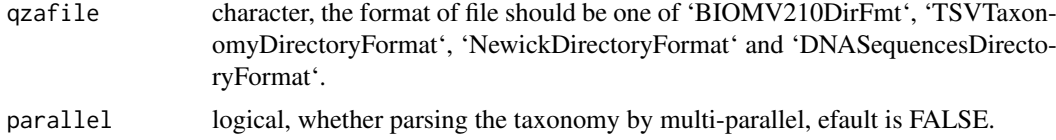

#### Value

list contained one or multiple object of feature table, taxonomy table, tree and represent sequences.

## Examples

```
otuqzafile <- system.file("extdata", "table.qza",
                         package="MicrobiotaProcess")
otuqza <- read_qza(otuqzafile)
str(otuqza)
```
show,diffAnalysisClass-method

*method extensions to show for diffAnalysisClass objects.*

## Description

method extensions to show for diffAnalysisClass objects.

# Usage

```
## S4 method for signature 'diffAnalysisClass'
show(object)
```
# Arguments

object object, 'diffAnalysisClass' class

## Value

print info

<span id="page-46-0"></span>split\_data 47

#### Author(s)

Shuangbin Xu

# Examples

```
# don't run in examples
#data(kostic2012crc)
#kostic2012crc
#head(phyloseq::sample_data(kostic2012crc),3)
#kostic2012crc <- phyloseq::rarefy_even_depth(kostic2012crc,rngseed=1024)
#table(phyloseq::sample_data(kostic2012crc)$DIAGNOSIS)
#set.seed(1024)
#diffres <- diff_analysis(kostic2012crc, classgroup="DIAGNOSIS",
# mlfun="lda", filtermod="fdr",
# firstcomfun = "kruskal.test",
                    firstalpha=0.05, strictmod=TRUE,
# secondcomfun = "wilcox.test",
# subclmin=3, subclwilc=TRUE,
# secondalpha=0.01, lda=3)
#show(diffres)
```
split\_data *Split Large Vector or DataFrame*

## Description

Split large vector or dataframe to list class, which contian subset vectors or dataframe of origin vector or dataframe.

# Usage

```
split_data(x, nums, chunks = NULL, random = FALSE)
```
#### Arguments

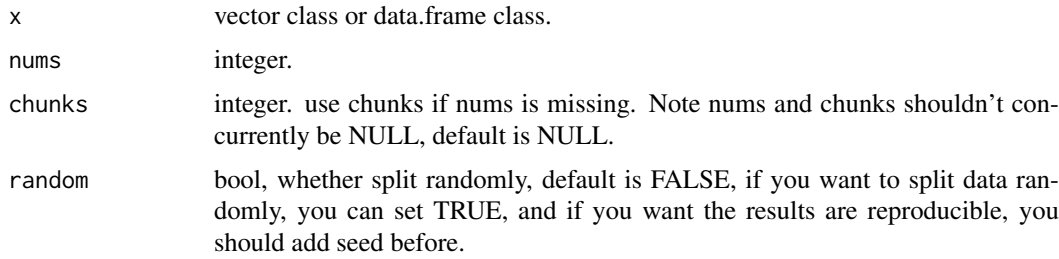

#### Value

the subset of x, vector or data.frame class.

# Author(s)

Shuangbin Xu

# Examples

```
data(iris)
irislist <- split_data(iris, 40)
dalist <- c(1:100)
dalist <- split_data(dalist, 30)
```
split\_str\_to\_list *split a dataframe contained one column*

## Description

split a dataframe contained one column with a specify field separator character.

#### Usage

```
split_str_to_list(
 strdataframe,
 prefix = "tax",sep = "; "extra = "drop",
 fill = "right",...
)
```
#### Arguments

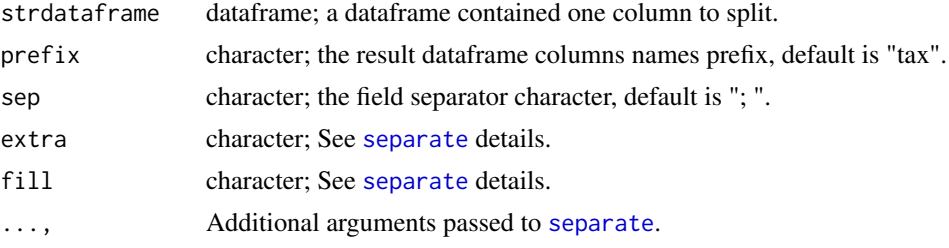

# Value

data.frame of strdataframe by sep.

# Author(s)

Shuangbin Xu

# Examples

```
otudafile <- system.file("extdata", "otu_tax_table.txt",
                     package="MicrobiotaProcess")
samplefile <- system.file("extdata",
                 "sample_info.txt", package="MicrobiotaProcess")
otuda <- read.table(otudafile, sep="\t", header=TRUE,
                    row.names=1, check.names=FALSE,
                    skip=1, comment.char="")
sampleda <- read.table(samplefile,
```
<span id="page-47-0"></span>

<span id="page-48-0"></span>theme\_taxbar 49

```
sep="\t", header=TRUE, row.names=1)
taxdf <- otuda[!sapply(otuda, is.numeric)]
taxdf <- split_str_to_list(taxdf)
head(taxdf)
```
theme\_taxbar *theme\_taxbar*

#### Description

theme\_taxbar

#### Usage

```
theme_taxbar(
  axis.text.x = element_text(angle = -45, hjust = 0, size = 12),
  legend.position = "bottom",
  legend.box = "horizontal",
  legend.text = element_text(size = 8),
  legend.title = element_blank(),
  strip.text.x = element_text(size = 12, face = "bold"),
  strip.background = element_rect(colour = "white", fill = "grey"),
  ...
\lambda
```
#### Arguments

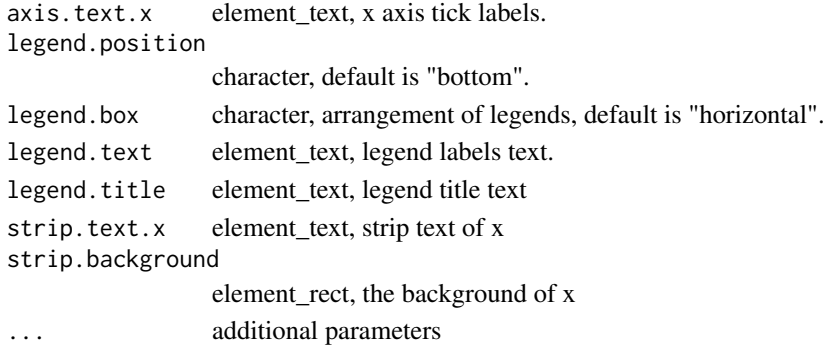

## Value

updated ggplot object with new theme

#### See Also

[theme](#page-0-0)

## Examples

```
library(ggplot2)
data(test_otu_data)
otubar <- ggbartax(test_otu_data, settheme=FALSE) +
    xlab(NULL) + ylab("relative abundance(%)") +
    theme_taxbar()
```
# <span id="page-49-0"></span>Index

∗ data data-hmp\_aerobiosis\_small, [6](#page-5-0) data-kostic2012crc, [7](#page-6-0) data-test\_otu\_data, [7](#page-6-0) addSpecies, *[42](#page-41-0)* AlignSeqs, *[5](#page-4-0)* alphasample-class, [3](#page-2-0) as.data.frame.alphasample *(*as.data.frame.diffAnalysisClass*)*, [3](#page-2-0) as.data.frame.diffAnalysisClass, [3](#page-2-0) as.phylo, *[14](#page-13-0)*, *[17](#page-16-0)* as.treedata.taxonomyTable, [4](#page-3-0) assignTaxonomy, *[42](#page-41-0)* build\_tree, [4,](#page-3-0) *[42,](#page-41-0) [43](#page-42-0)* build\_tree,character *(*build\_tree*)*, [4](#page-3-0) build\_tree,character-method *(*build\_tree*)*, [4](#page-3-0) build\_tree,DNAbin *(*build\_tree*)*, [4](#page-3-0) build\_tree,DNAbin-method *(*build\_tree*)*, [4](#page-3-0) build\_tree,DNAStringSet *(*build\_tree*)*, [4](#page-3-0) build\_tree,DNAStringSet-method *(*build\_tree*)*, [4](#page-3-0) clustplotClass-class, [5](#page-4-0) convert\_to\_treedata, [6](#page-5-0) data-hmp\_aerobiosis\_small, [6](#page-5-0) data-kostic2012crc, [7](#page-6-0) data-test\_otu\_data, [7](#page-6-0) decostand, *[9](#page-8-0)*, *[14](#page-13-0)*, *[17,](#page-16-0) [18](#page-17-0)* diff\_analysis, *[7](#page-6-0)*, [8,](#page-7-0) *[34](#page-33-0)*, *[36,](#page-35-0) [37](#page-36-0)* diffAnalysisClass-class, [7](#page-6-0) distance, *[17](#page-16-0)*, *[19](#page-18-0)* distanceMethodList, *[17](#page-16-0)* diversity, *[12](#page-11-0)* drop\_taxa, [10](#page-9-0) drop\_taxa,data.frame *(*drop\_taxa*)*, [10](#page-9-0) drop\_taxa,data.frame-method *(*drop\_taxa*)*, [10](#page-9-0) drop\_taxa,phyloseq *(*drop\_taxa*)*, [10](#page-9-0) drop\_taxa,phyloseq-method *(*drop\_taxa*)*, [10](#page-9-0)

generalizedFC, [11](#page-10-0) geom\_boxplot, *[32](#page-31-0)* geom\_text\_repel, *[39,](#page-38-0) [40](#page-39-0)* geom\_tippoint, *[31](#page-30-0)* get\_alphaindex, [12](#page-11-0) get\_alphaindex,data.frame *(*get\_alphaindex*)*, [12](#page-11-0) get\_alphaindex,data.frame-method *(*get\_alphaindex*)*, [12](#page-11-0) get\_alphaindex,integer *(*get\_alphaindex*)*, [12](#page-11-0) get\_alphaindex,integer-method *(*get\_alphaindex*)*, [12](#page-11-0) get\_alphaindex,matrix *(*get\_alphaindex*)*, [12](#page-11-0) get\_alphaindex,matrix-method *(*get\_alphaindex*)*, [12](#page-11-0) get\_alphaindex,numeric *(*get\_alphaindex*)*, [12](#page-11-0) get\_alphaindex,numeric-method *(*get\_alphaindex*)*, [12](#page-11-0) get\_alphaindex,phyloseq *(*get\_alphaindex*)*, [12](#page-11-0) get\_alphaindex,phyloseq-method *(*get\_alphaindex*)*, [12](#page-11-0) get\_clust, [13](#page-12-0) get\_coord *(*get\_coord.pcoa*)*, [15](#page-14-0) get\_coord.pcoa, [15](#page-14-0) get count. [15](#page-14-0) get\_dist, *[14](#page-13-0)*, [16,](#page-15-0) *[19](#page-18-0)* get\_mean\_median, [17,](#page-16-0) *[36](#page-35-0)* get\_pca, [18](#page-17-0) get\_pcoa, [19](#page-18-0) get\_pvalue, [20](#page-19-0) get\_rarecurve, [21](#page-20-0) get\_rarecurve,data.frame *(*get\_rarecurve*)*, [21](#page-20-0) get\_rarecurve,data.frame-method *(*get\_rarecurve*)*, [21](#page-20-0) get\_rarecurve,phyloseq *(*get\_rarecurve*)*, [21](#page-20-0) get\_rarecurve,phyloseq-method *(*get\_rarecurve*)*, [21](#page-20-0)

## $I<sub>N</sub>$  in  $I<sub>N</sub>$  is  $I<sub>N</sub>$  in  $I<sub>N</sub>$  in

get\_ratio *(*get\_count*)*, [15](#page-14-0) get\_sampledflist, [22](#page-21-0) get\_taxadf, [23](#page-22-0) get\_taxadf,data.frame *(*get\_taxadf*)*, [23](#page-22-0) get\_taxadf,data.frame-method *(*get\_taxadf*)*, [23](#page-22-0) get\_taxadf,phyloseq *(*get\_taxadf*)*, [23](#page-22-0) get\_taxadf,phyloseq-method *(*get\_taxadf*)*, [23](#page-22-0) get\_upset, [24](#page-23-0) get\_upset,data.frame *(*get\_upset*)*, [24](#page-23-0) get\_upset,data.frame-method *(*get\_upset*)*, [24](#page-23-0) get\_upset,phyloseq *(*get\_upset*)*, [24](#page-23-0) get\_upset,phyloseq-method *(*get\_upset*)*, [24](#page-23-0) get\_varct *(*get\_varct.pcoa*)*, [25](#page-24-0) get\_varct.pcoa, [25](#page-24-0) get\_vennlist, [26](#page-25-0) get\_vennlist,data.frame-method *(*get\_vennlist*)*, [26](#page-25-0) get\_vennlist,data.framet *(*get\_vennlist*)*, [26](#page-25-0) get\_vennlist,phyloseq *(*get\_vennlist*)*, [26](#page-25-0) get\_vennlist,phyloseq-method *(*get\_vennlist*)*, [26](#page-25-0) ggbartax, [27](#page-26-0) ggbartaxa *(*ggbartax*)*, [27](#page-26-0) ggbox, [29](#page-28-0) ggbox,alphasample *(*ggbox*)*, [29](#page-28-0) ggbox,alphasample-method *(*ggbox*)*, [29](#page-28-0) ggbox,data.frame *(*ggbox*)*, [29](#page-28-0) ggbox,data.frame-method *(*ggbox*)*, [29](#page-28-0) ggclust, [31](#page-30-0) ggdiffbartaxa *(*ggdifftaxbar*)*, [35](#page-34-0) ggdiffbox, [32](#page-31-0) ggdiffbox,diffAnalysisClass *(*ggdiffbox*)*, [32](#page-31-0) ggdiffbox,diffAnalysisClass-method *(*ggdiffbox*)*, [32](#page-31-0) ggdiffclade, [33](#page-32-0) ggdifftaxbar, [35](#page-34-0) ggdifftaxbar,diffAnalysisClass *(*ggdifftaxbar*)*, [35](#page-34-0) ggdifftaxbar,diffAnalysisClass-method *(*ggdifftaxbar*)*, [35](#page-34-0) ggdifftaxbar.featureMeanMedian *(*ggdifftaxbar*)*, [35](#page-34-0) ggeffectsize, [37](#page-36-0) ggordpoint, [39](#page-38-0) ggplot, *[28](#page-27-0)* ggplot2, *[41](#page-40-0)*

```
ggrarecurve, 41
ggtree, 31
hmp_aerobiosis_small
        (data-hmp_aerobiosis_small), 6
import_dada2, 42
import_qiime2, 43
kostic2012crc (data-kostic2012crc), 7
multi_compare, 44
ordplotClass-class, 45
pcasample-class, 45
prcomp, 18
read_qza, 46
removeBimeraDenovo, 42
scale_starshape_manual, 40
separate, 48
show,diffAnalysisClass-method, 46
split_data, 47
split_str_to_list, 48
stat_signif, 29, 30
test_otu_data (data-test_otu_data), 7
theme, 49
theme_taxbar, 49
```